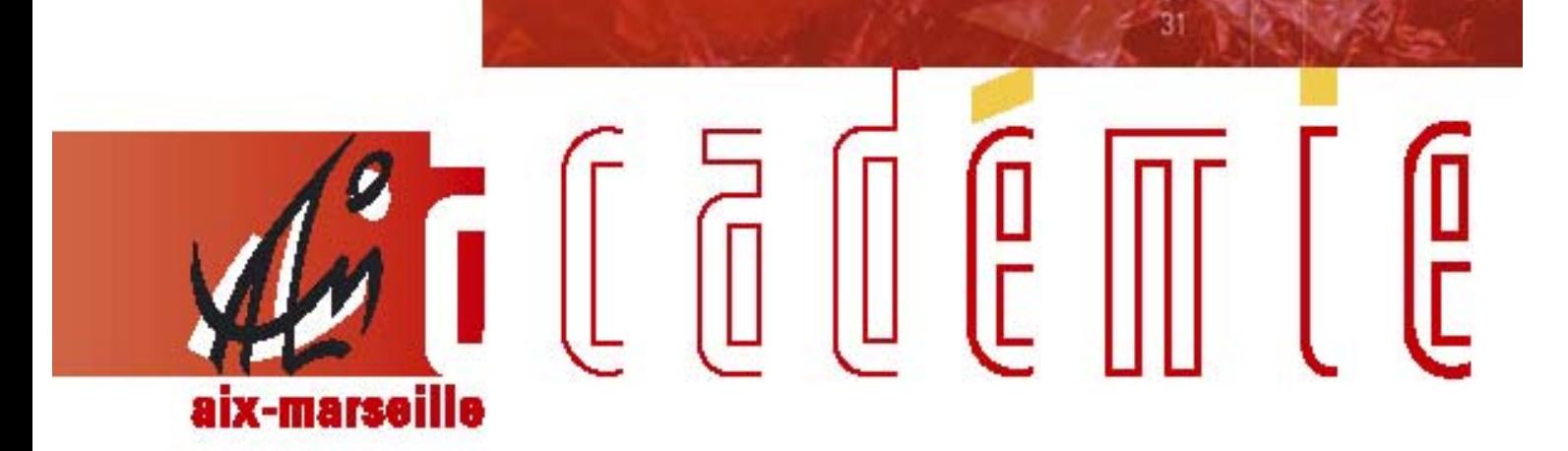

# bulletin académique spécial

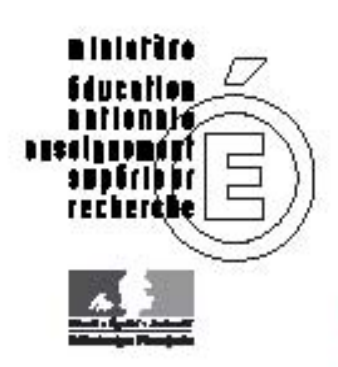

FORMATION 2009-2010

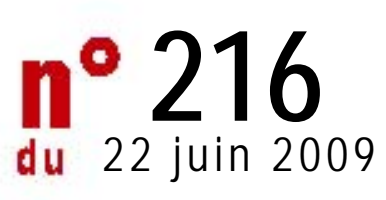

## **Bulletin académique spécial formation**

Destinataires : tous destinataires

Affaire suivie par :

## **DAFIP**

**Tel : 04 42 93 88 02 - Fax : 04 42 93 88 98 - Mail : [ce.dafip@ac-aix-marseille.fr](mailto:ce.dafip@ac-aix-marseille.fr)**

## **DIFOR**

**Tel : 04 42 93 88 30 - Fax : 04 42 93 88 47 - Mail : [ce.difor@ac-aix-marseille.fr](mailto:ce.dafip@ac-aix-marseille.fr)**

Le présent bulletin a pour objet d'informer l'ensemble des personnels sur le programme de formation 2009-2010 et de communiquer les outils qui l'accompagnent

## **SOMMAIRE**

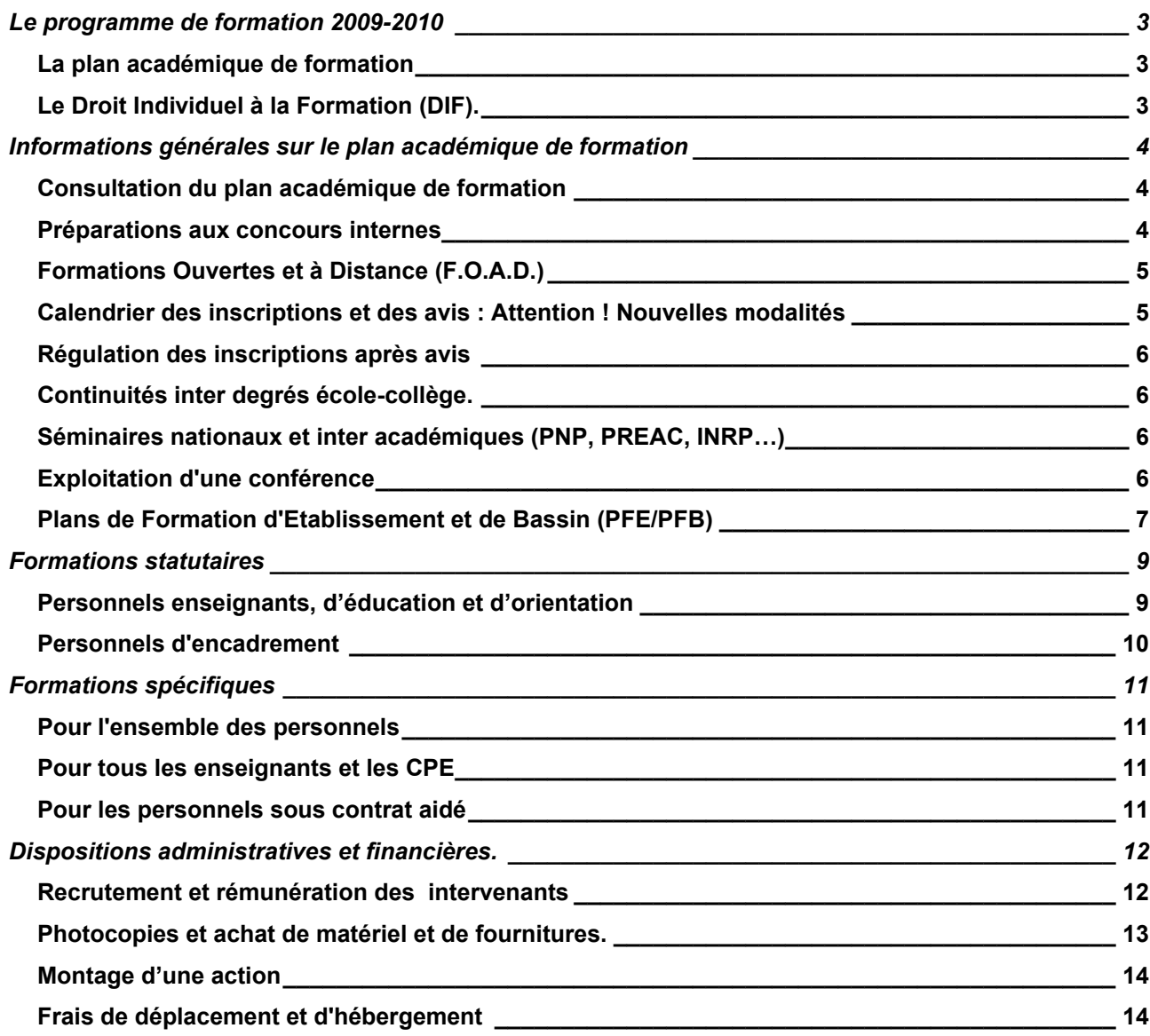

## **LES ANNEXES**

- Annexe 1 : Fiche individuelle d'inscription à la préparation à un concours interne
- Annexe 2 : Inscriptions individuelles dans GAIA DIF non mobilisable (outil d'aide)
- Annexe 2bis : Inscriptions individuelles dans GAIA DIF mobilisable (outil d'aide)
- Annexe 3 : Avis des supérieurs hiérarchiques dans GAIA (outil d'aide)
- Annexe 4 : Inscriptions par liste dans GAIA (outil d'aide)
- Annexe 5 : Contractualisation d'une formation collective
- Annexe 6 : Bilan d'une action collective d'établissement (s)
- Annexe 7 : Demande d'accord préalable à l'inscription d'un module " Continuité inter degrés Cycle 3 –6ème " au PAF
- Annexe 8 : Services en établissement du stage en responsabilité des stagiaires affectés à l'IUFM (PCL2)
- Annexe 9 : Jours à consacrer à la formation des stagiaires affectés à l'IUFM (PCL2)
- Annexe 10 : Organisation des services des stagiaires affectés à l'IUFM (PCL2)
- Annexe 11 : Missions de l'établissement d'accueil du stage en responsabilité des stagiaires affectés à l'IUFM (PCL2)
- Annexe 12: Fonction du professeur conseiller pédagogique des stagiaires affectés à l'IUFM (PCL2)
- Annexe 13 : Formation statutaire des stagiaires en situation : organisation de la formation et jours de formation
- Annexe 14 : Dispositif d'Accompagnement de l'Entrée dans le Métier (AEM)
- Annexe 15 : Mission des PRAP et des tuteurs
- Annexe 16 : Formulaire de demande institutionnelle d'accompagnement spécifique
- Annexe 17 : Analyse de pratiques autour de la gestion de conflits
- Annexe 18 : Accompagnement à la prise de fonction et adaptation à l'emploi des personnels sous contrat aidé.
- Annexe 19 : Fiche de renseignement pour rémunération d'un intervenant
- Annexe 20 : Convention
- Annexe 21 : Le service académique de la formation
- Annexe 22 : Les interlocuteurs de la formation
- Annexe 23 : Formateurs ATOS et encadrement : appel à candidature
- Annexe 24 : Séminaires nationaux et inter académiques
- Annexe 25 : Contrat de dépôt, de conservation et d'utilisation d'enregistrement de conférence publique
- Annexe 26 : Etapes du montage d'une action de formation

## **LE PROGRAMME DE FORMATION 2009-2010**

#### <span id="page-4-0"></span>**La plan académique de formation**

Le plan académique de formation et le cahier des charges du programme de formation pour 2009-2010 sont directement référés au projet d'académie et au Programme Annuel de Performance Académique (PAPA). Le programme qui vous est transmis constitue, par l'offre de formation ciblée qu'il propose pour l'année scolaire à venir, l'instrument privilégié pour permettre à tous les acteurs du service éducatif de renforcer leurs compétences professionnelles. Il s'inscrit en cela dans la poursuite de la mise en œuvre de la réforme sur la formation professionnelle tout au long de la vie. Il intègre l'ensemble de la politique de formation dans ses multiples composantes : formations académiques, départementales, interacadémiques, nationales, interministérielles et l'ouverture à la dimension internationale. Il constitue un ensemble susceptible de répondre tout à la fois à des demandes individuelles et collectives – à l'échelle d'un établissement, d'une circonscription, d'un bassin, d'un département – ainsi qu'à des besoins dans le cadre de stages à public désigné.

L'organisation de notre plan de formation, ancrée sur les ambitions du projet d'académie, fonde sa cohérence sur la réponse aux besoins de l'Institution comme à ceux des personnels par une meilleure *personnalisation* de l'offre. C'est ainsi qu'on vise à satisfaire le droit individuel à la formation et l'atteinte des objectifs académiques.

## **Le Droit Individuel à la Formation (DIF).**

Le DIF est un droit à formation capitalisable, alimenté chaque année civile à hauteur de 20 heures pour un temps complet. Les agents travaillant à temps partiel, lorsque ce dernier n'est pas de droit, bénéficient d'un crédit DIF crédité au prorata de leur temps de travail. La capitalisation des droits est effectuée sur l'année n et créditée au 1er janvier de l'année n+1. Les droits non utilisés sont capitalisables pendant six années, jusqu'à un plafond de 120 heures. Au-delà de ces six années, le crédit reste bloqué à 120 heures.

## **Les modalités de calcul :**

Au 1er janvier 2009, chaque agent en fonction dispose d'un crédit de **30 heures.** 

Une utilisation du DIF *par anticipation* est possible, pour un volume égal au montant des droits déjà acquis et dans la limite de 120 heures.

L'utilisation du DIF **ne peut porter que sur des actions inscrites au PAF** avec les objectifs suivants : adaptation à l'évolution prévisible des métiers ; développement des qualifications ou acquisition de nouvelles qualifications ; préparation à des examens ou des concours.

Le DIF ne peut être mobilisé pour les actions de formation statutaire et les actions d'adaptation immédiate au poste de travail, dans la mesure où ces deux catégories de formation relèvent de l'initiative exclusive de l'administration.

Il n'y a pas d'actions « DIF » ou « Hors DIF » : c'est en fonction de la situation et des objectifs de l'agent, au regard à la fois de l'action de formation envisagée et des fonctions exercées, que le DIF sera ou non mobilisé.

Pour l'année scolaire 2009-2010, seuls les personnels ayant bénéficié d'un entretien professionnel (Cf. circulaire DIEPAT 09-455-586 du 30/03/2009 et Bulletin Académique n° 455 du 30/03/2009) pourront demander à mobiliser leur DIF lors de leur inscription dans l'application GAIA. Les personnels enseignants continueront à capitaliser leurs droits.

## **Les modalités d'inscription :**

Le DIF peut être mobilisé lors de l'inscription à un **module de formation**. L'inscription définitive n'interviendra qu'après examen de l'ensemble des candidatures mais la mobilisation du DIF donne, à candidature égale, une priorité d'accès à la formation.

## **INFORMATIONS GENERALES SUR LE PLAN ACADEMIQUE DE FORMATION**

## <span id="page-5-0"></span>**Consultation du plan académique de formation**

L'information des personnels est organisée par la Délégation Académique à la Formation et à l'Innovation Pédagogique (DAFIP) qui met en ligne à l'adresse ([http://www.ac-aix-marseille.fr](http://www.ac-aix-marseille.fr/)) l'ensemble des dispositifs et modules de formation du PAF 2009-2010, consultables à partir de l'entrée "personnel de l'académie"

La consultation du PAF est proposée selon trois modes d'accès :

- Type de public
- Type d'action
- Ambitions et priorités académiques

Une recherche par **"mot clé"** est également possible.

## **Préparations aux concours internes**

Le décret n° 2007-1470 du 15 octobre 2007 relatif à la formation professionnelle tout au long de la vie des fonctionnaires de l'Etat précise chapitre V article 21 :

« Lorsque les actions de formation relevant du présent chapitre se déroulent pendant leur temps de service, les fonctionnaires peuvent être déchargés d'une partie de leurs obligations en vue d'y participer.

Dans la mesure où la durée des décharges sollicitées par un agent est inférieure ou égale à cinq journées de service à temps complet pour une année donnée, la demande à cette fin est agréée de droit. La satisfaction de cette demande peut toutefois être différée dans l'intérêt du fonctionnement du service : un tel report ne peut cependant pas être opposé à une demande présentée pour la troisième fois.

 Des décharges supplémentaires peuvent être accordées par le chef de service dans la mesure où elles sont compatibles avec le bon fonctionnement du service. Lorsqu'une demande en ce sens a déjà été refusée, un nouveau refus opposé à une demande analogue ne peut être opposé qu'après avis de l'instance paritaire compétente.

 Les agents peuvent également, pour participer aux actions prévues par le présent chapitre, utiliser leur droit individuel à la formation ou demander à bénéficier du congé de formation professionnel prévu au 1<sup>er</sup> de l'article 24. »

**Attention : Les inscriptions aux concours sont indépendantes de la participation aux actions de préparation. L'inscription à un concours interne relève de la Division des Examens et Concours du Rectorat (DIEC).** 

#### • *Personnels ATOS :*

Il est possible de s'inscrire à un dispositif sur l'année. L'inscription à la seconde année de la préparation en deux ans n'est pas automatique, pas plus que l'inscription au concours*.* Tous les modules proposés par dispositifs sont facultatifs pour permettre aux personnels d'opérer une sélection en fonction de leurs objectifs, des formations suivies antérieurement et des résultats déjà obtenus au concours.

#### • *Personnels enseignants et d'éducation* :

La priorité étant donnée à l'enseignement, les enseignants préparant des concours internes devront être libérés de cours le(s) jour(s) prévu(s) pour la formation.

Pour toutes les préparations dont la durée ne justifie pas de libérer l'enseignant une journée ou une demi-journée dans la semaine (5 jours ou moins), celui-ci devra au préalable faire une demande auprès de son chef d'établissement pour un aménagement de son emploi du temps.

• *Personnels sous contrats aidés recrutés par les établissements* : les préparations aux concours de la fonction publique figurant au Plan académique de Formation leur sont ouvertes. Ils peuvent s'y inscrire, après avoir fait une demande auprès du chef de l'établissement qui les a recrutés pour un aménagement de leur service.

## <span id="page-6-0"></span>**Formations Ouvertes et à Distance (F.O.A.D.)**

Les contraintes liées à l'organisation de la formation (durée, déplacement…), à l'amélioration des performances des outils numériques, à l'évolution des compétences des personnels dans l'utilisation de ces outils et à l'individualisation de la formation conduisent à donner une place plus importante à la FOAD.

La formation continue accompagne les personnels dans leurs projets, met à leur disposition des outils avec prise en main. Ces outils sont des applications nationales qui bénéficient du soutien logistique du Ministère de l'Education Nationale, en particulier QuickR (nouvelle version de QuickPlace, plate-formes collaboratives) et Centra (formation et réunions en ligne).

Pour **vous réunir en ligne sans vous déplacer**, vous pouvez consulter la documentation en ligne accessible depuis l'intranet :

<http://intra-foad.ac-toulouse.fr/appli/centra/index.php?cat=1&prod=30>

et <http://intra-foad.ac-toulouse.fr/appli/centra/docs/r%E9unions%20Centra.pdf>

L'utilisation de la plate-forme Centra2 académique, hébergée par le pôle FOAD de Toulouse, est **librement accessible à tous les personnels** de l'académie.

## **Calendrier des inscriptions et des avis : Attention ! Nouvelles modalités**

#### **Les campagnes d'inscriptions individuelles**

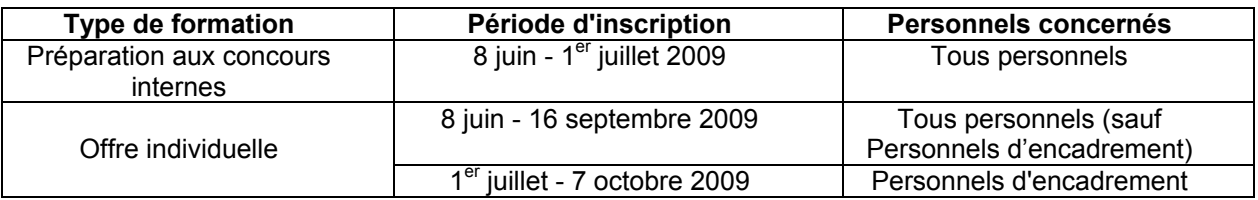

#### **Les campagnes d'inscription par listes**

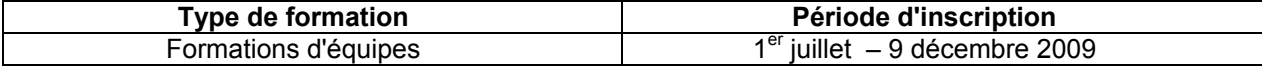

#### **La validation des inscriptions par les supérieurs hiérarchiques**

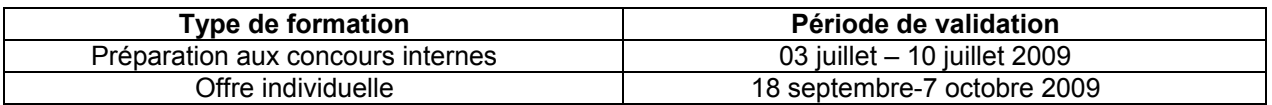

**Attention : le supérieur hiérarchique formule un avis sur chaque module demandé. En cas d'avis défavorable sur un module, la candidature de l'agent ne sera pas retenue. Si le supérieur hiérarchique ne porte pas d'avis sur la candidature, l'avis est considéré comme défavorable.** 

#### **Les avis des supérieurs hiérarchiques**

Le supérieur hiérarchique émet un avis sur les inscriptions de ses personnels.

Un **dialogue** doit s'établir avant toute décision de validation entre le supérieur hiérarchique et les personnels ayant fait acte de candidature à des formations.

#### **Attention aux conséquences irréversibles d'un avis défavorable ou de l'absence d'avis émis par le supérieur hiérarchique pour un départ en formation !**

Il est désormais techniquement impossible de changer un avis défavorable en avis favorable dans GAIA. Un avis défavorable interdit pour toute l'année la participation à une formation.

La DIFOR ne pourra pas établir d'ordre de mission, même si le supérieur hiérarchique veut revenir sur sa décision. Le dialogue avec les personnels doit se faire avant la validation des demandes.

#### **Expression des avis : trois cas de figure**

- **Avis favorable** avec trois degrés d'appréciation (très favorable, favorable, réservé)
- **Avis défavorable**: un avis défavorable rend impossible toute convocation du candidat au module. L'avis défavorable doit être argumenté (fenêtre "motif")
- **Absence d'avis : il équivaut à un avis défavorable.**

## <span id="page-7-0"></span>**Régulation des inscriptions après avis**

La commission académique de régulation des inscriptions se réunit en octobre, elle regroupe des représentants de la DAFIP, de la Division à la Formation (DIFOR), des prescripteurs et des opérateurs. Elle a pour objectif d'examiner et de réguler les inscriptions sur les modules à candidature individuelle :

- dans le cas d'effectifs inférieurs à 20 candidats, sauf exceptions négociées avec la DAFIP au moment de l'élaboration du plan, suppression des modules.
- dans le cas d'effectifs pléthoriques (nombre d'inscrits supérieur à la capacité d'accueil du module) sont retenus en priorités:
	- o les candidatures mobilisant le DIF ayant reçu un avis de type favorable.
	- o les vœux 1 puis 2 des candidats ayant reçu un avis très favorable de manière formelle et dont le profil correspond au public attendu.
	- o les vœux 1 puis 2 des candidats ayant reçu un avis favorable selon la procédure générale et dont le profil correspond au public attendu.
	- o Les vœux 1 puis 2 des candidats ayant reçu un avis réservé, dans la mesure des places disponibles.

A l'issue de la réunion de la commission, tout personnel peut consulter, dans l'application GAIA, l'état final de ses inscriptions à la rubrique "Suivi de formation". L'accès se fait par : Numen.

#### **Attention, il n'y a pas d'appui technique le samedi et le dimanche.**

*NB : pour les inscriptions aux préparations aux concours internes des personnels non titulaires (MA, contractuels, vacataires non encore affectés avant la fermeture de la campagne le 1er juillet 2009 et des personnels nouvellement nommés dans l'Académie à la rentrée 2009, Cf. l'annexe 1.* 

Aide à l'inscription individuelle (Annexes 2 et 2 bis) Aide à l'inscription collective (Annexe 4) Aide à la validation (Annexe 3)

## **Continuités inter degrés école-collège**

L'élaboration et la mise en œuvre des modules liés aux continuités inter degrés école- collège font l'objet d'une note DAFIP parue au BA n° 449 du 02.02.09 (Annexe 7).

## **Séminaires nationaux et inter académiques (PNP, PREAC, INRP…)**

Dans la lettre DGESCO A1-5 du 14.02.08, il est rappelé que "les séminaires et colloques du Programme national de pilotage (PNP) s'adressent aux personnels susceptibles de participer à la définition, à la conception et à la mise en œuvre de la politique académique en matière de formation."

Dans cette perspective tracée par la Direction générale de l'enseignement scolaire, visant à la mutualisation des contenus développés dans le cadre des séminaires nationaux et inter académiques, il est demandé aux participants de renseigner et renvoyer **une fiche de bilan de formation** (Cf. annexe 24)

## **Exploitation d'une conférence**

Toute exploitation du contenu d'une conférence doit faire l'objet d'une demande d'autorisation d'exploitation de celle-ci (Annexe 25)

## <span id="page-8-0"></span>**Plans de Formation d'Etablissement et de Bassin (PFE/PFB)**

#### **Plan de formation d'établissement (PFE)**

Dès la mise en ligne du PAF, les chefs d'établissement disposent des éléments nécessaires pour l'élaboration du PFE (actions d'équipes)

Le PFE, fruit de la concertation des équipes éducatives de l'établissement, se réfère aux objectifs du PAPét. Il s'appuie sur le bilan des formations mises en œuvre en 2008-2009 et les effets attendus sur la performance de l'EPLE.

L'analyse du bilan des formations, effectuée avec le correspondant de bassin, est le moment privilégié pour construire et formaliser le PFE. Un document actualisé, prenant en compte le lien PAPét/PFE est mis à leur disposition sur le site académique.

Ce document, à renseigner par le chef d'établissement, doit être transmis au correspondant de bassin DAFIP avant le 30 juin 2009.

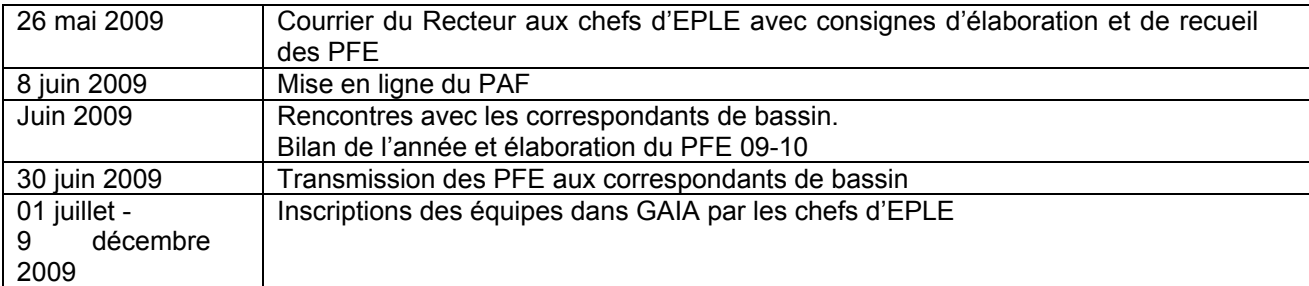

#### **Calendrier du PFE**

#### **Mise en œuvre du PFE**

- **Sont prioritaires** les demandes de formation collectives des EPLE ayant fait parvenir à la DAFIP, par l'intermédiaire des correspondants de bassin, leur PFE 2009-2010.
- **Les demandes hors PFE** seront, sauf cas particulier, mises en attente et traitées en fin d'exercice, si les moyens humains et financiers le permettent.
- **En cas de demande pléthorique** sur un même thème, le niveau de hiérarchisation de cette demande dans le PFE constituera un élément déterminant pour la mise en œuvre de la réponse.
- **Les équipes** doivent comporter au minimum 10 personnes d'un même établissement, ou 15 personnes dans le cas de demande inter établissements. Une dérogation peut être accordée par le Délégué sur présentation d'un argumentaire.
- **L'inscription** de l'équipe est faite par le chef d'établissement dans l'application Gaïa. Un accusé de réception est adressé par le correspondant de bassin DAFIP à l'établissement demandeur.
- **L'opérateur** doit prendre contact avec l'établissement demandeur dans les 3 semaines qui suivent la réception de la demande. Il revient au chef d'établissement de prévenir le correspondant DAFIP si tel n'était pas le cas.
- **Certains modules** collectifs font l'objet d'une négociation, entre le formateur et les membres de l'équipe, rétribuée sur la base de 2 heures, afin d'adapter les contenus de formation aux besoins de l'établissement. Un contrat est établi à l'issue de cette négociation. Un exemplaire doit être transmis au correspondant de bassin DAFIP par le chef d'établissement (cf. annexe 5).
- **La formation** fait l'objet d'un suivi. Des évaluations seront établies à la fin de chaque formation. Un bilan de l'action collective sera renseigné (cf. annexe 6). Le correspondant de bassin est chargé d'accompagner cette démarche dévaluation.
- **Les demandes inter établissements** doivent être traitées en relation avec le coordonnateur de bassin et le correspondant de bassin DAFIP.
- **Les demandes négociables** doivent être adressées au correspondant de bassin. Elles ne concernent que des besoins en formation non inscrits au PAF, non prévisibles, urgents, et à fort enjeu pour l'établissement. Ces demandes seront soumises au Délégué qui en établira la recevabilité tant au plan pédagogique que financier.

#### **Ressources propres à l'établissement**

Les demandes de formation relèvent le plus souvent de domaines pour lesquels la DAFIP fait appel à des formateurs agréés ou à des opérateurs conventionnés.

Si la DAFIP ne dispose pas, dans son réseau de formateurs, des compétences nécessaires pour répondre à la demande, l'établissement peut proposer sa propre ressource. Cette proposition devra être soumise à l'avis de l'autorité pédagogique responsable du domaine de formation, laquelle se prononcera sur la compétence de la personne. Le coût de l'intervention sera étudié par le service académique de la formation.

#### **Plan de formation de bassin (PFB / PFBe) :**

Il se décline en deux volets, l'un concerne des formations inter catégorielles (**P**lan de **F**ormation de **B**assin), l'autre s'adresse spécifiquement aux personnels d'encadrement (**P**lan de **F**ormation de **B**assin **e**ncadrement).

Pour le volet inter catégoriel (PFB), les bassins peuvent constituer une commission formation, pilotée par le coordonnateur, avec l'appui du correspondant de bassin. Cette commission, tout en prenant en compte la spécificité du bassin, élabore le plan de formation du bassin en référence aux objectifs du projet académique et du projet de bassin.

Ce plan, formalisé par le coordonnateur de bassin, doit être transmis au correspondant de bassin DAFIP avant le 15 septembre 2009.

Pour le volet personnel d'encadrement, (PFBe), le projet de formation élaboré par les personnels d'encadrement de chaque bassin, après validation, a été intégré au PAF 2009-2010.

Toute demande d'au moins 15 candidats, dans la mesure où elle figure au plan de formation du bassin sera organisée dans le bassin demandeur.

En cas de demande pléthorique sur un même thème, le niveau de hiérarchisation de cette demande dans le projet du bassin constituera un élément déterminant pour la mise en œuvre de la réponse.

L'inscription sur les offres collectives est assurée par le coordonnateur de bassin directement dans l'application GAIA avec un appui possible du correspondant de bassin.

#### **Tous les documents nécessaires à l'élaboration des PFE et PFB sont disponibles sur l'intranet DAFIP : http://dafipprive.ac-aix-marseille.fr**

**OU** 

**par le site Service de proximité du réseau académique (reseau.ac-aix-marseille.fr) rubrique Dafip Formation & Innovation** 

## **FORMATIONS STATUTAIRES**

## <span id="page-10-0"></span>**Personnels enseignants, d'éducation et d'orientation**

## **Les personnels enseignants et d'éducation stagiaires.**

Les stagiaires enseignants et d'éducation reçoivent une formation selon les modalités fixées par :

- le décret n° 2005-1009 du 22/08/05
- la circulaire n° 97-123 du 23-5-97 (B.O. n° 22 du 29 /05/1997) : compétences professionnelles générales, le BO n° 1 du 4/01/2007 : cahier des charges de la formation des maîtres, la circulaire n° 2007-045 du 23-02-2007 (BO n° 9 du 01/03/2007) : mise en œuvre du cahier des charges de la formation des maîtres
- le BO n° 5 du 31 janvier 2008 : modalités d'évaluation et de titularisation des stagiaires lauréats des concours de recrutement des personnels enseignants, d'éducation et d'orientation du second degré ou recrutés par voie d'inscription sur listes d'aptitude
- la note de service n°2009-052 du 1er avril 2009- B.O n° 16 du 16 avril 2009: affectation et modalités de stage des lauréats des concours de l'enseignement du second degré.

Ces stagiaires peuvent être affectés en IUFM ou en situation.

#### *Stagiaires affectés en IUFM*

(Stage en responsabilité de 8 heures maximum, sauf CPE-DOC-EPS).

Le dispositif de formation des professeurs stagiaires du second degré en formation initiale à l'IUFM (PCL 2e année) se caractérise par l'alternance des temps et des lieux de formation. Chaque stagiaire est susceptible de participer à trois types de stages en établissement : stage en responsabilité, stage de pratique accompagnée et stage dans d'autres établissements. Les stages poursuivent une finalité différente selon les dispositifs de formation dans lesquels ils s'intègrent. Les différents dispositifs accompagnent le stagiaire dans la construction de sa professionnalité enseignante. Ces dispositifs reposent sur des enseignements (cours, travaux dirigés, groupe de formation professionnel) et du travail personnel (mémoire professionnel),

Les stagiaires de l'enseignement technologique et professionnel, de documentation et les conseillers principaux d'éducation stagiaires réalisent en outre un stage en entreprise qui peut aussi être proposé aux autres stagiaires le cas échéant et avec des modalités différentes (stage dans un autre établissement). Par ailleurs, quand cela s'y prête, le stage de pratique accompagnée (ou dans certains cas les stages dans d'autres types d'établissement ou en entreprise) peuvent être réalisés à l'étranger. Les objectifs et les modalités d'organisation de ces stages sont décrits dans le guide des stages édité par l'IUFM.

Dans le cadre de leur stage en responsabilité, les PCL2, professeurs et les CPE stagiaires sont affectés dans un établissement d'accueil pour la durée de l'année de stage et prennent en charge un service selon des modalités propres à chaque discipline et précisé en annexe 7, 8 et 9

Dans le dispositif de formation en alternance, le rôle des établissements, notamment celui du stage en responsabilité, est crucial pour permettre à chaque stagiaire de construire ses compétences professionnelles. Les missions de l'établissement d'accueil et le rôle du conseiller pédagogique qui accompagne le stagiaire sont précisés dans les annexes 10 et 11

L'articulation des lieux de formation amène à préciser quelques contraintes :

- Il est impératif que les stagiaires n'aient aucun service dans leur établissement (y compris les conseils de classe) les jours de la semaine où ils sont en formation à l'IUFM.
- Ils ne doivent pas se voir confier des classes réputées difficiles et les services les plus lourds.
- Ils ne peuvent en aucun cas être chargés de la responsabilité de professeur principal.
- En outre, les stagiaires bénéficiant d'une décharge d'une partie de leur service d'enseignement pour suivre leur formation, il ne peut leur être attribué d'heure supplémentaire (année ou effective) ni d'autorisation de cumul.
- Dans le cadre de leur service d'enseignement, ils peuvent participer à la surveillance d'examens en dehors des jours de formation IUFM, mais ils ne doivent pas être proposés comme membres de jurys.
- Enfin, un emploi du temps réparti sur deux jours permet d'assurer une participation à la vie de l'établissement et libère une journée complète chaque semaine pour permettre au professeur stagiaire de préparer ses enseignements et de travailler les différents éléments de son parcours de formation.

#### <span id="page-11-0"></span>*Stagiaires en situation*

Les stagiaires en situation lauréats des concours affectés en établissement en qualité de stagiaires pour accomplir leur stage en situation ; ils ont déjà exercé des fonctions d'enseignement ou d'éducation. N.B. Le dispositif statutaire ne concerne pas les agrégés stagiaires issus du concours interne.

#### *L'accueil des stagiaires en établissement*

L'accueil, l'intégration et l'accompagnement du stagiaire nécessitent l'implication de tous les acteurs de l'établissement qui y prennent part, chacun selon son champ de compétences, sous la responsabilité du chef d'établissement. Il s'agit notamment de fournir au professeur stagiaire les réponses aux questions professionnelles qu'il pose et de dispenser l'information attendue au regard des objectifs assignés aux stages.

#### *La formation des stagiaires*

Tous les stagiaires en situation bénéficient de 150 heures de formation, de conférences pédagogiques assurées par les corps d'inspection et d'un tuteur désigné par le Recteur.

Les stagiaires en situation de l'enseignement public bénéficient de 3 heures de décharge de service. Cette décharge doit leur permettre d'être libérés le jour de la formation obligatoire (Annexe 13). Les 150 heures de formation sont organisées par l'IUFM.

Les stagiaires de l'enseignement privé suivent une formation qui se déroule sur deux fois deux semaines : du lundi 28 septembre au vendredi 9 octobre 2009 et du lundi 8 mars au vendredi 19 mars 2010.

#### **Les personnels enseignants et d'éducation nouveaux titulaires (formation initiale différée) pour les premier et second degrés.**

Le dispositif d'accompagnement de la prise de fonction met plus particulièrement l'accent sur l'accompagnement des nouveaux titulaires, enseignants sortant d'IUFM, selon les modalités définies dans :

- *le BO n°1 du 4 janvier 2007 :* Cahier des charges de la formation des maîtres en IUFM
- *le BO n°9 du 1er mars 2007 « Mise en œuvre du Cahier des charges de la formation des maîtres » (circulaire n°2007 du 23-2-2007).*

#### *Pour les nouveaux titulaires du second degré*

Le dispositif d'accompagnement de l'entrée dans le métier (AEM) est conçu sur deux ans, avec des choix en fonction des notions de continuum de formation et de parcours personnalisé (Annexe 14). La durée du programme est de 120 heures pour les nouveaux titulaires en première année d'exercice, avec 50 heures dévolues à l'opérateur IUFM, et de 60 heures pour les nouveaux titulaires en deuxième année d'exercice ; 75% des formations seront mises en œuvre le mercredi après-midi et le vendredi.

La DAFIP, en étroite collaboration avec l'encadrement académique, a mis en place un réseau de Personnes Ressource d'Accompagnement Professionnel, les PRAP (Annexe 15).

## *Pour les nouveaux titulaires du premier degré*

Les dispositifs départementaux sont harmonisés sur la démarche académique :

- l'esprit, la chronologie du dispositif;
- la durée de l'accompagnement, les modalités et les lieux ;
- la mobilisation des équipes de terrain :
- la participation de l'IUFM ;
- l'évaluation des dispositifs départementaux

#### **Les personnels contractuels enseignants nouveaux recrutés ainsi que les assistants d'éducation en première affectation :**

Ils bénéficient également d'un accompagnement dans le premier poste.

## **Personnels d'encadrement**

#### **Personnels de direction**

Les lauréats des concours de recrutement sont affectés en qualité de stagiaires en situation dans un EPLE et bénéficient de 70 à 80 journées de formation au cours des deux années qui suivent leur réussite aux concours. Les modalités de ces deux années de formation initiale sont définies dans le BO n° 23 du 14 juin 2007.

## **IA-IPR et IEN**

Pour l'ensemble de ces personnels, la formation statutaire est organisée sur une durée d'une année et sa mise en œuvre est assurée par l'ESEN et les académies. Les lauréats bénéficient de 70 jours de formation au minimum. Les modalités de mise en œuvre sont définies dans le BO n° 15 du 09 avril 2009.

## **FORMATIONS SPECIFIQUES**

#### <span id="page-12-0"></span>**Pour l'ensemble des personnels**

Les Dispositifs Institutionnels d'Accompagnement Spécifique (DIAS) visent **trois objectifs :** 

- répondre à un besoin d'accompagnement particulier en fonction de l'évolution du poste ou du métier, pour une réorientation ou une reconversion professionnelle ;
- prévenir des situations critiques ou aider à surmonter des difficultés signalées ;
- traiter une situation d'urgence.

*Pour le suivi d'une situation individuelle, ou encore pour assurer un suivi collectif, un DIAS particulier peut être déclenché sur demande institutionnelle, DIAS organisé par la DAFIP en liaison avec l'encadrement académique.* 

Ce DIAS particulier (installation d'un tutorat académique et élaboration d'un programme de formation personnalisé) nécessite parfois l'**aménagement du temps de service du personnel** concerné (décharge partielle ou totale).

**ATTENTION** : pour toute demande d'aménagement de service (décharge totale ou partielle), s'adresser au RECTORAT- Direction des Relations et des Ressources Humaines (DRRH)

- Téléphone : 04 42 91 70 50
- Adresse électronique : ce.drrh@ac-aix-marseille.fr

Pour établir une "Demande institutionnelle d'accompagnement spécifique", renseigner le formulaire (Annexe 16).

## **Pour tous les enseignants et les CPE**

Un groupe d'analyse de pratiques autour de la gestion de conflits est ouvert à tous les enseignants et CPE pour leur permettre de faire face à des élèves ou des situations difficiles. Il s'agit d'aborder sa pratique, de communiquer ses expériences, d'écouter celles des autres, d'échanger autour des difficultés rencontrées, d'essayer de repérer les obstacles afin de les franchir et de prendre du recul pour mieux situer la place et le rôle de chacun. (Annexe 17)

## **Pour les personnels sous contrat aidé**

La convention entre le Ministère de l'économie, de l'industrie et de l'emploi, le Ministère de l'Education Nationale et Pôle emploi a été signée pour l'Education Nationale par le Recteur. Cette convention précise les engagements des services de l'Education Nationale en tant qu'employeur de contrats aidés. Elle définit également les modalités spécifiques de collaboration et de partenariat avec les représentants du Service Public pour l'Emploi (dont Pôle Emploi et l'Association pour la Formation Professionnelle des Adultes - AFPA).

Il s'agit de mobiliser les moyens nécessaires à l'organisation des parcours professionnels en vue d'une insertion dans l'emploi à l'issue de ces contrats.

Aujourd'hui, les personnels sous contrat aidé sont recrutés en fonction de deux types de contrats : le contrat d'avenir (CAV) et le contrat d'accompagnement dans l'emploi (CAE). Pôle emploi est en charge de la prescription :

- des CAE pour les publics dont l'éligibilité est définie dans les arrêtés préfectoraux de région ;
- des contrats d'avenir au profit des bénéficiaires des minima sociaux ;
- des contrats d'avenir au profit des bénéficiaires du RMI dans les départements où le conseil général lui a donné délégation de signature ;
- de contrats aidés expérimentaux applicables depuis 2008 dans certains territoires à l'initiative des conseils généraux. (Annexe 18)

## **DISPOSITIONS ADMINISTRATIVES ET FINANCIERES.**

## <span id="page-13-0"></span>**Recrutement et rémunération des intervenants**

#### **Recrutement**

Pour **tout intervenant rémunéré** sur "service fait", **la fiche de renseignements FR03** (Annexe 19), scrupuleusement remplie, est à produire, soit en début d'année scolaire, soit dans le dossier d'organisation de la première action de formation, et en tout cas avant le début de l'action.

**En l'absence de cette fiche, la division de la formation ne sera pas en mesure de convoquer le formateur.** 

Cette disposition ne concerne pas :

- les formateurs IUFM en poste ou mis à disposition (**type "A")**
- les formateurs intervenant dans le cadre de leur mission ou fonction (**type "B"**)
- les formateurs intervenant dans le cadre d'une convention ou d'un partenariat **à titre gratuit**.

Par ailleurs, conformément au décret n° 2007-658 du 2 mai 2007, les fonctionnaires (hormis les personnels du 1<sup>er</sup> et 2<sup>nd</sup> dearé public de l'académie) doivent formuler auprès de leur employeur principal, une demande **d'autorisation de cumuls d'activités et de rémunérations**. Cette autorisation est **indispensable à la mise en paiement de la rémunération.** 

#### **Attention!**

- **Ne peuvent pas être recrutés, en raison de l'impossibilité de les rémunérer** :
	- o les personnes âgées de plus de 65 ans,
	- o les fonctionnaires de l'Education Nationale à temps partiel, en CPA ou en disponibilité d'une autre académie,
	- $\circ$  les étrangers non munis d'une carte de séjour les autorisant à exercer une activité professionnelle,
	- o toute personne non titulaire d'un numéro personnel d'immatriculation à la Sécurité Sociale.
- Compte tenu des difficultés de rémunération (imputation sur le budget des établissements privés) le recrutement des **personnels de l'enseignement privé sous contrat** est à éviter. En cas d'obligation pédagogique, ce recrutement doit avoir recueilli, au préalable, les autorisations écrites du chef de la DEEP et de la division de la formation.

## **Rémunérations**

Les personnels enseignants des 1<sup>er</sup> et 2<sup>nd</sup> degrés, à l'exception des chefs de travaux, des documentalistes et des CPE sont rémunérés en HSE, dont le taux varie selon le grade, la classe et l'ORS (Obligation Règlementaire de Service) de l'intéressé.

Tous les autres intervenants, y compris les chefs de travaux, documentalistes et CPE, ainsi que les personnels de l'enseignement supérieur, sont rémunérés en vacations aux taux en vigueur au "barème de Montpellier", selon le grade de l'intervenant et selon la catégorie du public formé (25, 15 ou 9/10 000°).

#### • **Principe**

<u>.</u>

1 HSE ou vacation par heure d'intervention (1 seul formateur pour un groupe de **20** stagiaires **minimum**[1](#page-13-1) ) y compris pour les préparations au concours. 1 journée de formation = 6 heures rémunérées maximum<sup>1</sup>

#### • **Co-animations**

La rémunération pourra être portée à 1,5 HSE ou vacations par heure, partagées entre les intervenants (2 intervenants) ou 2 HSE ou vacations par heure, partagées entre les intervenants (plus de 2 intervenants). Les rémunérations sont mises en paiement après retour à la division de la formation, des documents nécessaires à la validation de l'action, dont l'attestation d'intervention remplie et signée du formateur, et éventuellement contresignée du responsable de la formation.

## • **Conventions** (Annexe 20)

Le recours à une convention pour payer sur facture des intervenants appartenant à une association, un organisme ou exerçant une profession libérale, doit avoir été prévu dans la préparation du PAF et inscrit dans GAÏA.

La convention, portant clairement **la raison sociale, l'adresse, le numéro SIRET ou le numéro de registre du commerce et le cachet de l'organisme**, doit être fournie dans le dossier d'organisation de l'action en trois exemplaires originaux signés par le prestataire.

Elle doit indiquer les modalités d'indemnisation du prestataire en cas d'annulation de la formation du fait de l'Education Nationale.

<span id="page-13-1"></span><sup>1</sup> Sauf dérogation accordée par la DAFIP pour répondre à des situations particulières.

<span id="page-14-0"></span>Elle ne peut inclure aucun frais de repas ou d'hébergement des stagiaires.

#### • **Absence de rémunération**

Les personnels intervenant dans le cadre de leur mission ou auprès de personnels relevant de leur responsabilité ne sont pas rémunérés, excepté dans le cadre des préparations aux concours internes. Sont notamment concernés :

- o les personnels d'inspection : IA-IPR, IEN-ET, IEN -IO et IEN 1° degré
- $\circ$  les conseillers techniques et leurs adjoints : assistantes sociales, médecins et infirmières
- o les personnels de la DASH-CT
- o les personnels de la DATSI dans le cadre de l'animation des points AC@R
- o les chefs de service intervenant pour les personnels de leur service

## **Photocopies et achat de matériel et de fournitures.**

Conformément aux règles de la comptabilité publique, **toute** dépense, y compris les photocopies réalisées dans un lieu autre qu'établissement scolaire ou IUFM, doit faire l'objet d'un **bon de commande** ou d'une **convention préalables** établis par la DIFOR. **A défaut, la facture ne pourra pas être prise en charge**.

On distinguera :

- **•** Les frais de base du groupe (maximum  $1 \in$  par jour et par stagiaire, sauf dérogation de la DAFIP).
- Les frais exceptionnels qui doivent avoir été justifiés et prévus auprès de la DAFIP dans la préparation du PAF (évaluation du coût prévisionnel du module).

#### **Frais de photocopies en N&B réalisées au sein d'un établissement scolaire public ou à l'IUFM.**

En raison de la mise en place de CHORUS (logiciel de mandatement qui remplacera Khéops dès le 1<sup>er</sup> juillet 2009, et dont nous ne connaissons pas encore complètement les fonctionnalités, les modalités de prise en charge des photocopies seront précisées à la rentrée de septembre.

*Afin de préserver l'environnement et de favoriser toutes formes de réinvestissement, on privilégiera les supports numériques aux photocopies.* 

#### **Autres achats**

Démarche à suivre :

- L'IUFM ou la DAFIP (pour les actions d'autres opérateurs) fournissent, dans le dossier d'organisation, un devis, une facture pro forma ou une proposition de commande sur papier libre (mentionnant les coordonnées du fournisseur). **Sur ce document doit également figurer les conditions de livraison (lieu, destinataire)**
- La DIFOR établit le bon de commande conformément aux indications portées sur la demande jointe au dossier. Notamment, elle peut soit passer directement commande au fournisseur en indiquant où et à qui cette commande doit être livrée, soit envoyer le bon de commande à la personne désignée qui se chargera de récupérer directement le matériel (fongible par exemple).
- Dès réception de cette commande le destinataire doit :
	- o vérifier la conformité du matériel livré et signaler toute erreur ou omission sur le bon de livraison remis par le fournisseur ou joint à l'envoi, ainsi que toute avarie sur le bon de transport.
	- o faire parvenir **immédiatement à l'IUFM** (pour les actions dont le code commence par 1) ou directement à la DIFOR (codes commençant par 2, 3 et 4) ce bon de livraison et l'éventuel bon de transport, et les autres pièces financières qui peuvent y être jointes, notamment la facture, toutes pièces sur lesquelles il indiquera le code de l'action.

#### **Dans tous les cas, la facture, exclusivement libellée, sans indication nominative, à "Rectorat-DIFOR", doit être impérativement envoyée à la DIFOR dans les délais les plus brefs, pour mise en paiement.**

N.B. :

▪ Pour les stages organisés par l'IUFM et se déroulant dans ses locaux, les CD et autres consommables informatiques sont fournis par l'Institut (consommations incluses globalement dans la convention Rectorat – IUFM de mise à disposition de locaux ainsi que de matériel d'ingénierie et de formation).

▪ Le Rectorat est propriétaire des matériels achetés. L'IUFM en reste dépositaire pour ce qui concerne les formations qu'il a assurées. Ces matériels seront ainsi réutilisables pour d'autres actions y compris de formation initiale.

#### **Utilisation par convention de locaux ou de matériel**

Tout recours à une location de locaux ou de matériel doit faire l'objet d'une convention préalable. Les frais engagés doivent avoir été justifiés et prévus auprès de la DAFIP dans la préparation du PAF comme <span id="page-15-0"></span>relevant des frais exceptionnels du module (évaluation du coût prévisionnel par groupe, multiplié par le nombre de groupes prévus).

La convention doit être fournie dans le dossier d'organisation de l'action en trois exemplaires originaux signés par le prestataire.

Elle ne peut inclure aucun frais de repas ou d'hébergement des formateurs ou des stagiaires, sauf dérogation accordée par le DAFIP et le chef de la DIFOR. Dans cette hypothèse, la convention précisera les modalités de facturation des repas ou de l'hébergement.

#### **Montage d'une action**

La réalisation d'un module du Plan académique de formation relève d'un processus complexe qui mobilise de nombreux acteurs intervenants, en complémentarité, à différents niveaux de responsabilité. L'analyse de ce processus conduit à inscrire celui-ci dans un cadre théorique de dix semaines depuis le montage pédagogique et technique du module jusqu'à la clôture administrative de celui-ci par les services de la Division de la formation DIFOR (cf. annexe...).

#### **Frais de déplacement et d'hébergement**

Références réglementaires : Décret n°2006-781 du 03 juillet 2006 Arrêtés du 3 juillet 2006 Circulaire n°2006-175 du 09 novembre 2006

#### **Les Modalités d'indemnisation :**

Pour ouvrir droit à indemnisation, **le stage doit :** 

- avoir fait l'objet d'un ordre de mission établi par la DIFOR
- se dérouler en dehors des communes de résidence administrative et de résidence familiale de l'agent, et **être en conformité avec la notion d'unités urbaines de transport définie par le décret 2006-781 du 7 juillet 2006.**

**Le stagiaire doit avoir signé la liste d'émargement ou joindre une attestation de présence à ses états de frais.** 

**En raison de la mise en place de CHORUS (application informatique de paiement) les états papier (feuilles jaunes) sont appelés à disparaître progressivement dès la rentrée de septembre 2009. Les modalités pratiques de demandes de remboursement de frais de déplacement seront précisées dans un prochain bulletin académique.** 

**Ne sont pas indemnisés :** 

- les frais de déplacement des stagiaires pour les préparations aux concours internes
- les personnels de l'enseignement privé, qui doivent s'adresser pour cela, à leur chef d'établissement

#### **Les frais pris en compte**

*Les déplacements :*

**Le déplacement est indemnisé sur la base du tarif SNCF 2nde classe dans le cadre des unités urbaines de transports.** 

**Le décret 2006-781 du 7 juillet 2006 introduit la notion de « communes limitrophes ».** 

**Le territoire de la commune de résidence administrative ou familiale est constitué des communes limitrophes desservies par un moyen de transport public de voyageurs.** 

**De ce fait, le droit à remboursement s'étudie donc par rapport à l'existence d'une unité urbaine de transport reliant les deux communes concernées (affectation/résidence & lieu de formation) ; si cette unité existe, le stagiaire ne pourra plus se voir attribuer de frais de déplacement or cas exceptionnel.**

Pour les déplacements hors académie, la production de l'original des titres de transport (billets de train ou de car) est obligatoire. Le déplacement en véhicule personnel peut faire l'objet d'une autorisation demandée au préalable à la DIFOR, mais indemnisée sur la base du tarif SNCF 2<sup>nde</sup> classe

*N.B : Les frais de parking sont pris en compte uniquement lorsque le stationnement se situe à proximité de la gare dans laquelle se rend l'agent pour partir en formation et dans la limite des dates de la formation augmentée des délais de transport. La production des tickets justificatifs est exigée.* 

*Les frais inhérents à l'utilisation des transports en commun (métro, bus) dans l'agglomération où se déroule le stage sont pris en charge, sous réserve de produire les justificatifs (tickets de caisse, titres de transport).* 

#### *Les repas :*

**Les repas sont indemnisés selon les taux réglementaires en vigueur.** 

*Lorsque le repas peut-être servi dans un restaurant administratif ou assimilé, un abattement de 50% est opéré, quelque soit le mode de restauration choisi par l'intéressé. Le taux plein forfaitaire actuel est de 15,25€.* 

*Les nuitées :*

**Les nuitées sont indemnisées selon les taux réglementaires en vigueur.** 

**La production de l'original de la facture d'hôtel est exigée**.

*Le taux forfaitaire actuel (chambre + petit déjeuner) est de 45€ en province et 60€ à Paris.* 

LA CONVOCATION A UNE FORMATION VAUT ORDRE DE MISSION ET PRESENTE UN CARACTERE OBLIGATOIRE.

**En cas d'empêchement sérieux (force majeure), la convocation doit impérativement être retournée, sous couvert du supérieur hiérarchique, au service de la DIFOR avec indication du motif de l'absence.** 

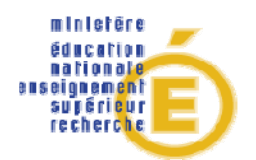

## **FICHE INDIVIDUELLE D'INSCRIPTION**

## **A LA PREPARATION A UN CONCOURS INTERNE**

## **Bien lire l'encadré ci-dessous**

## **CETTE FICHE CONCERNE**

*. Les personnels ATOS admis au bénéfice du congé formation avant le 1erjuillet (Inscription avant le 1erjuillet date butoir)* 

*. Les personnels admis au bénéfice du congé formation après le 1erjuillet* 

*. Les personnels nouvellement nommés dans l'Académie à la rentrée 2009* 

*. Les contractuels et vacataires nouvellement recrutés à la rentrée 2009* 

*. Les personnels sous contrat aidés recrutés par les établissements* 

*(Inscription avant le 10 septembre 2009 date butoir).* 

*Cette fiche est à soumettre pour avis au supérieur hiérarchique qui la retourne à la DAFIP par fax* 

*Au 04 42 93 88 98 en respectant les dates butoir fixées ci-dessus* 

Si vous êtes concerné :

- Consultez le site Internet du PAF académique 2009-2010
- Faites une photocopie de cette fiche
- Complétez-la puis soumettez-la à votre supérieur hiérarchique pour validation.
- *Les enseignants ne peuvent suivre la formation que s'ils n'assurent pas de cours le jour prévu pour la préparation.*

## **RENSEIGNEMENTS CONCERNANT LE DEMANDEUR**

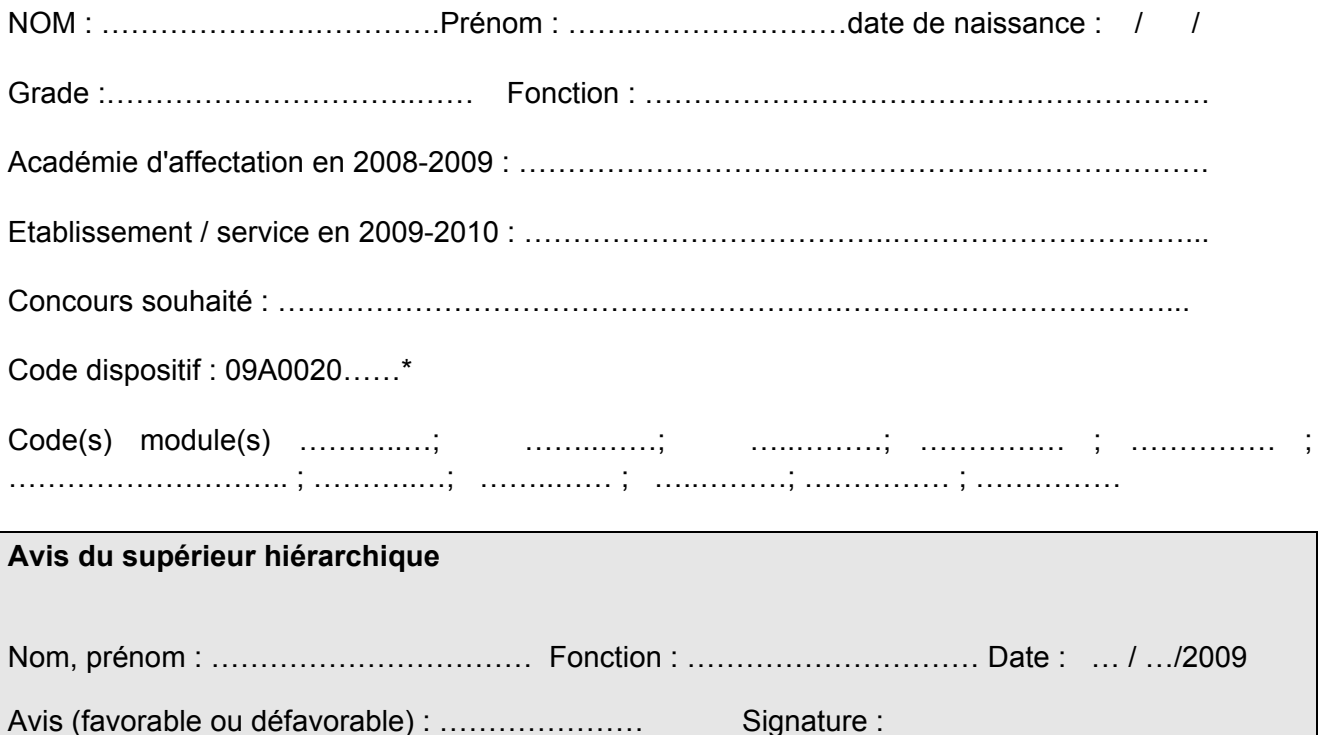

**Annexe** 

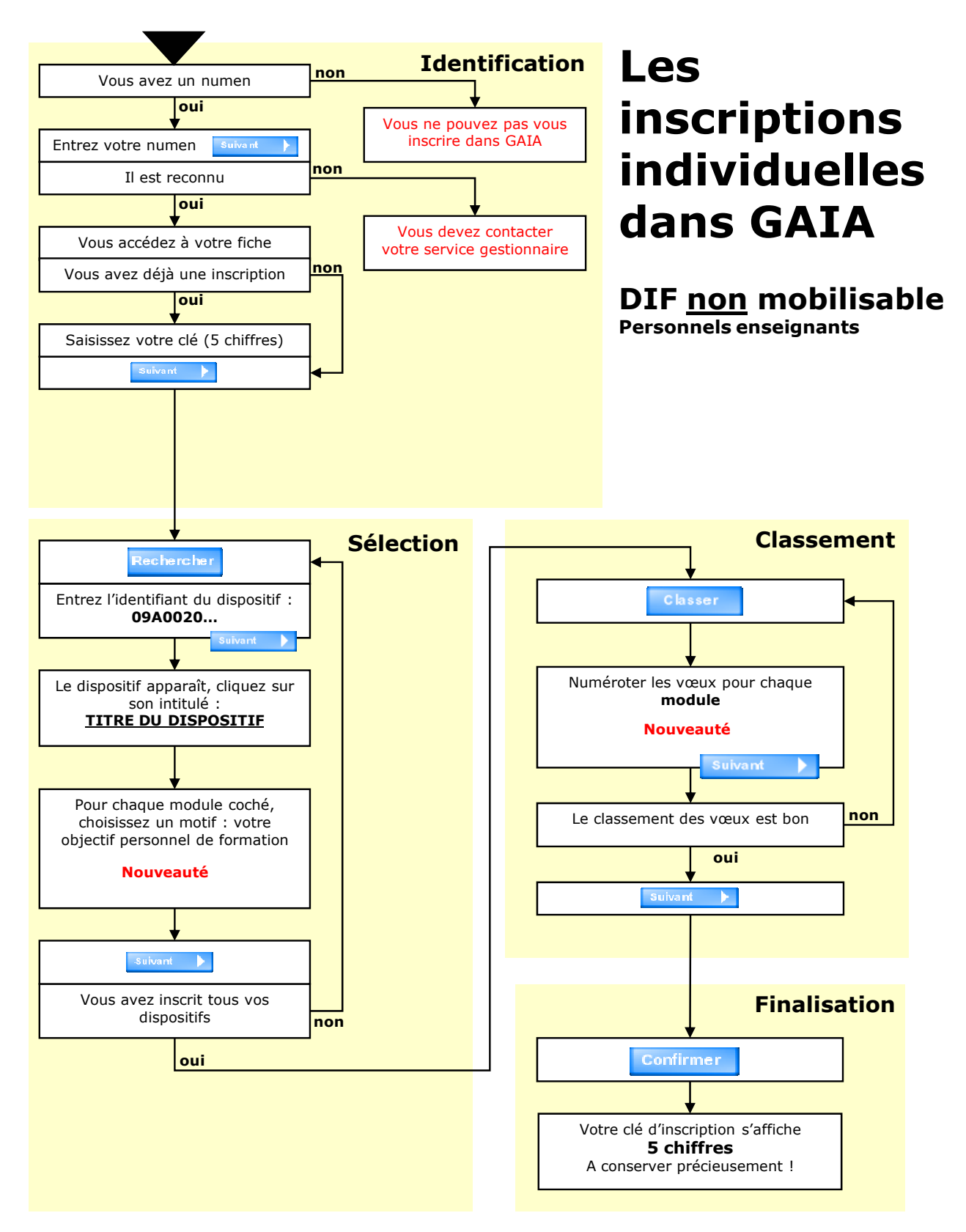

DAFIP 2009

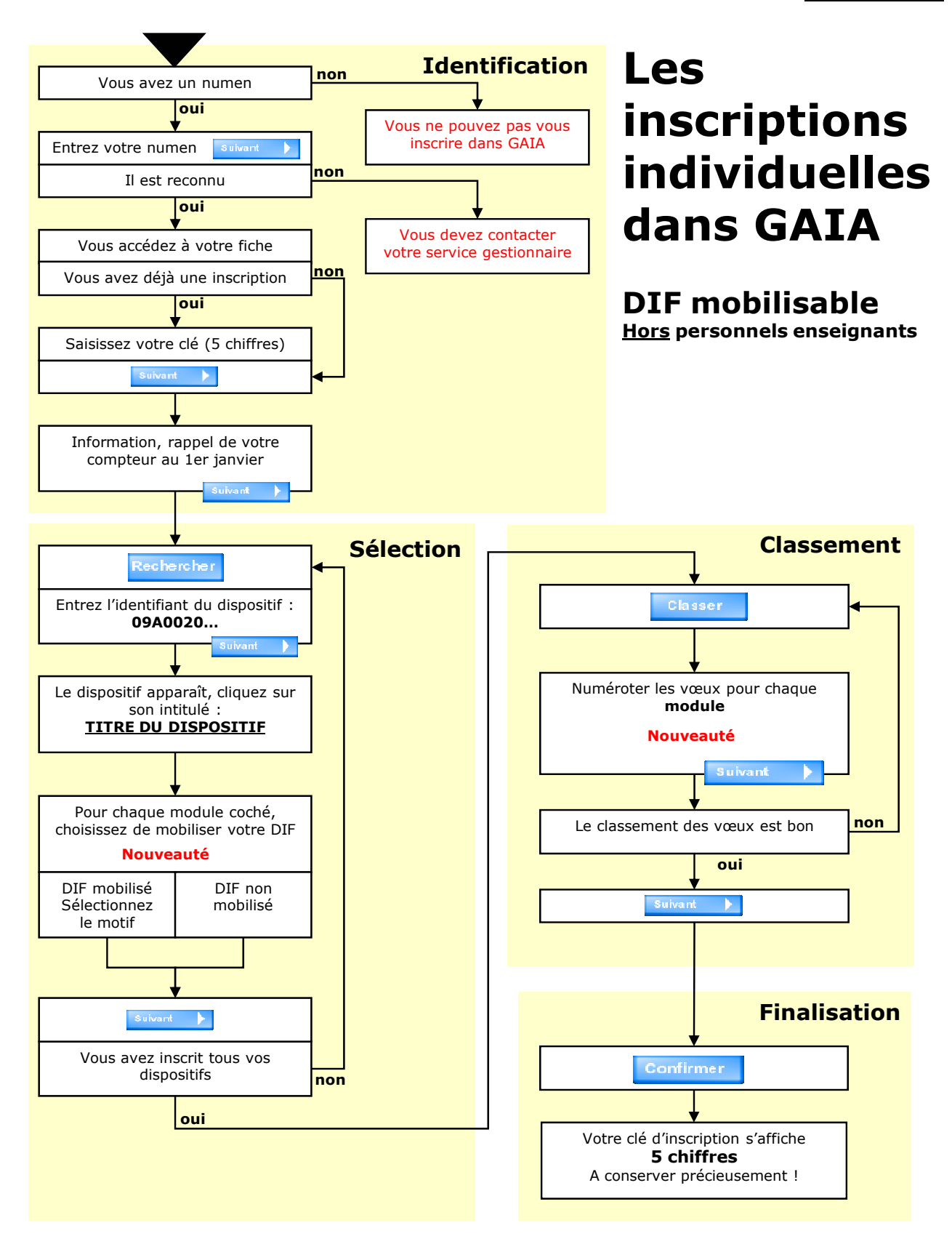

DAFIP 2009

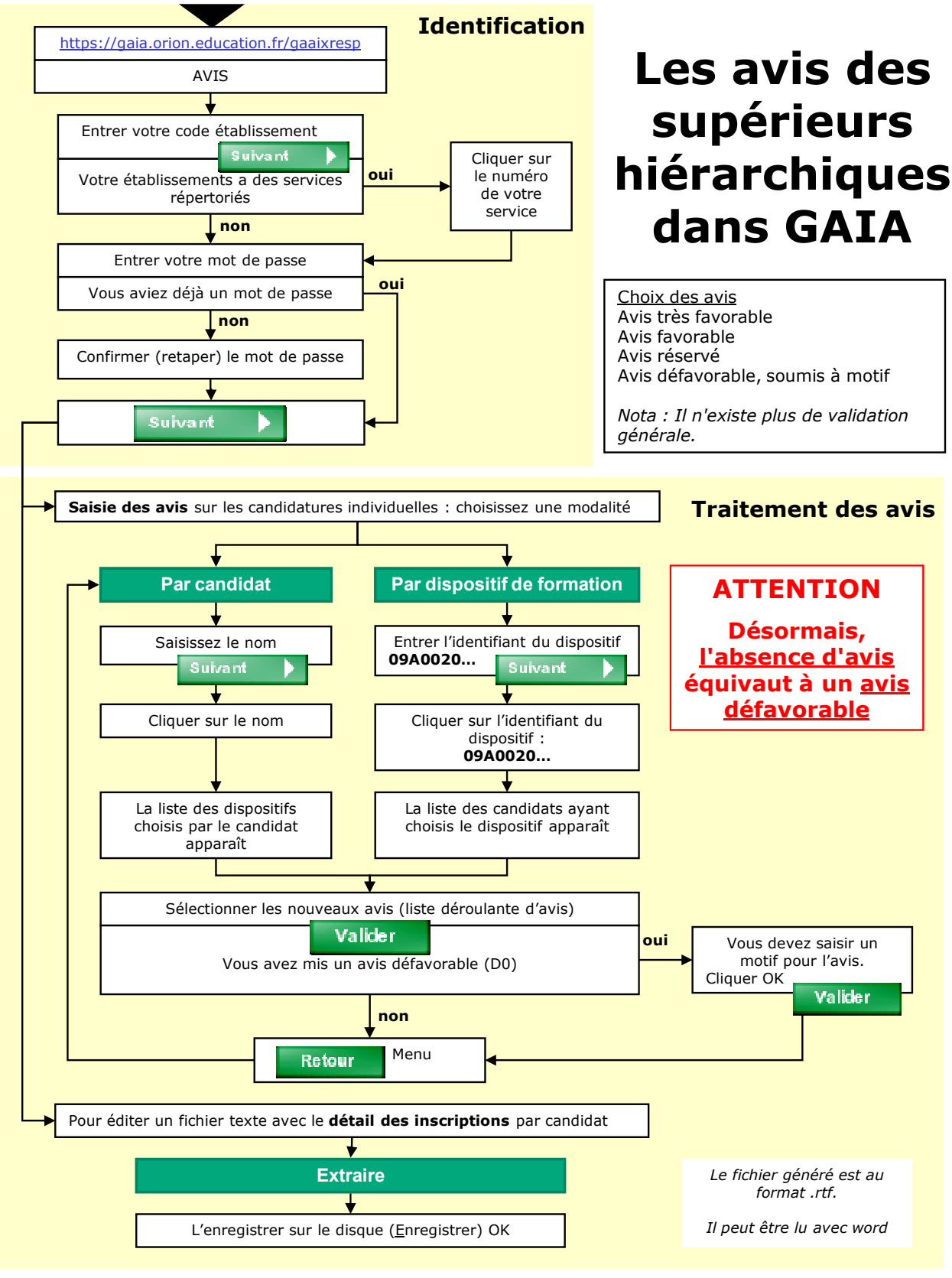

CR – DAFIP 2009

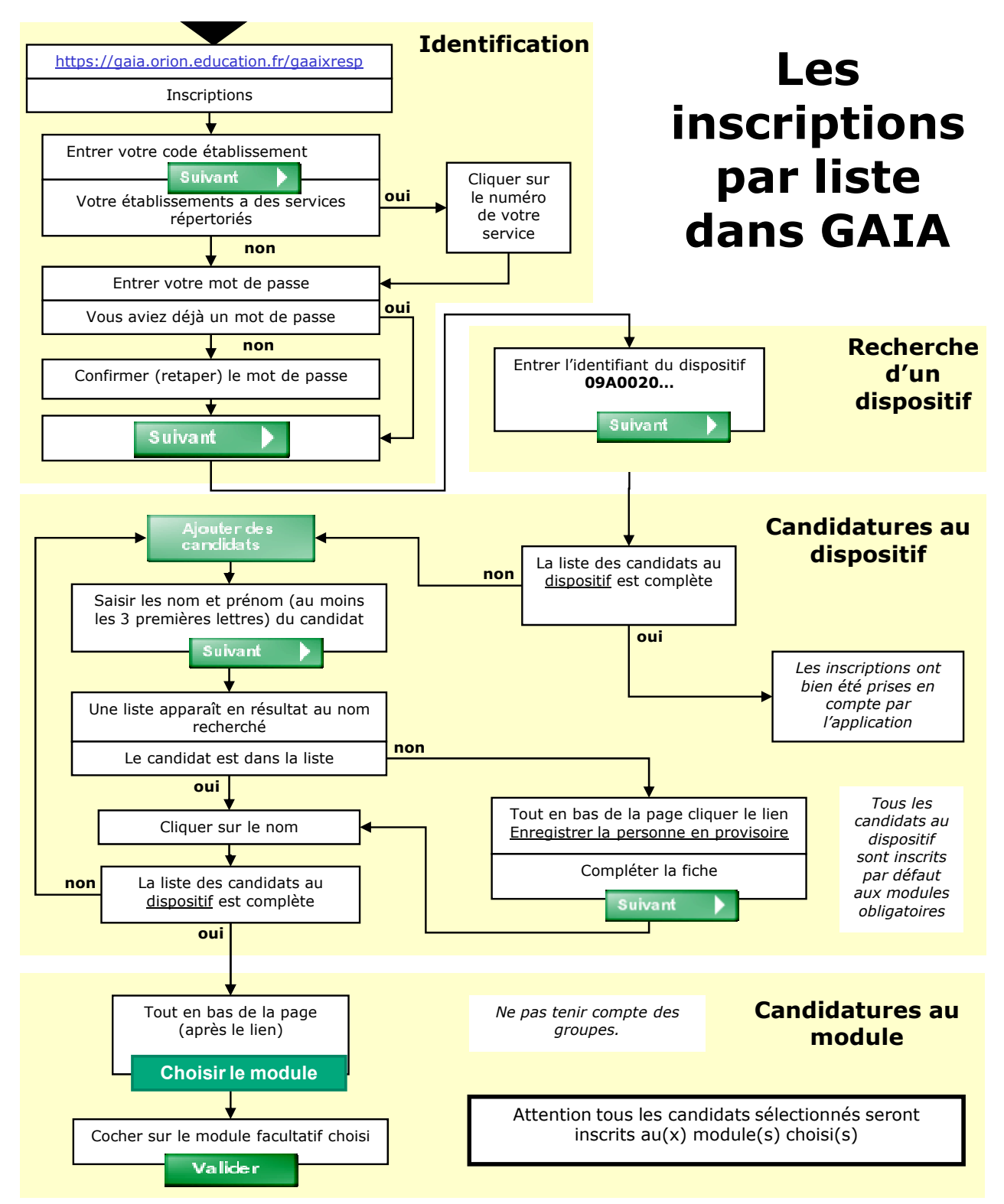

Pour **vérifier** si **l'inscription** a bien été prise en compte, recommencer l'opération : la liste des personnes inscrites apparaît immédiatement après la saisie de l'identifiant du dispositif.

Les **extractions** sont effectuées tous les lundi matin, si plusieurs établissements doivent inscrire des personnels à un même stage les supérieurs hiérarchiques doivent se concerter et inscrire leurs personnels durant de la même semaine.

DAFIP

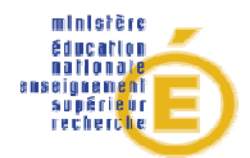

## **CONTRACTUALISATION D'UNE FORMATION COLLECTIVE**

## **Entre :**

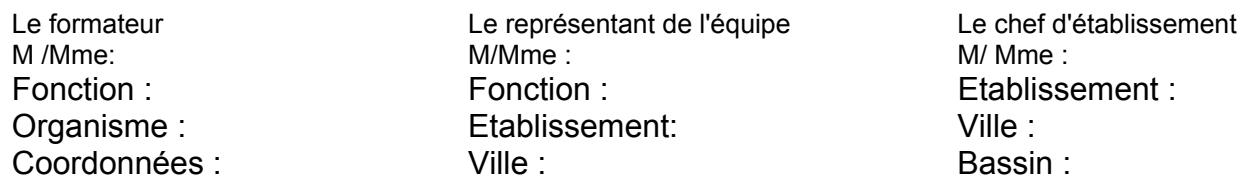

Etabli suite à un entretien préalable de l'ensemble des membres de l'équipe avec le formateur.

Description du public :

Nombre de personnes concernées par la demande :

Date de l'entretien : / / / 20.. Libellé de la formation : Identifiant du dispositif : 09A0020 Code du module : Codage correspondant de bassin :……………………………..

Objectif(s) opérationnel(s) de formation à atteindre en termes de :

- Connaissances :
- Compétences :
- Aptitudes :
- Autres :

Supports remis aux stagiaires :

Indicateurs qui permettront de s'assurer des résultats obtenus :

Description du déroulement de l'action (lieu, durée, calendrier, modalités, matériels, équipement nécessaire…) : *utiliser le verso du document pour répondre*

Autres aspects contractualisés :

Signature du formateur : Signature du représentant : Signature du chef d'établissement :

- *Avant le début de la formation, ce contrat, rempli et signé, doit être transmis par le chef d'établissement au correspondant de bassin.*
- *Après la formation, le responsable de l'équipe s'engage à remettre au chef d'établissement les fiches d'évaluation de la formation renseignées par les stagiaires.*

**Annexe 5** 

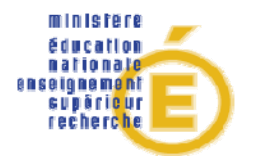

## **BILAN D'UNE ACTION COLLECTIVE D'ETABLISSEMENT(S)**

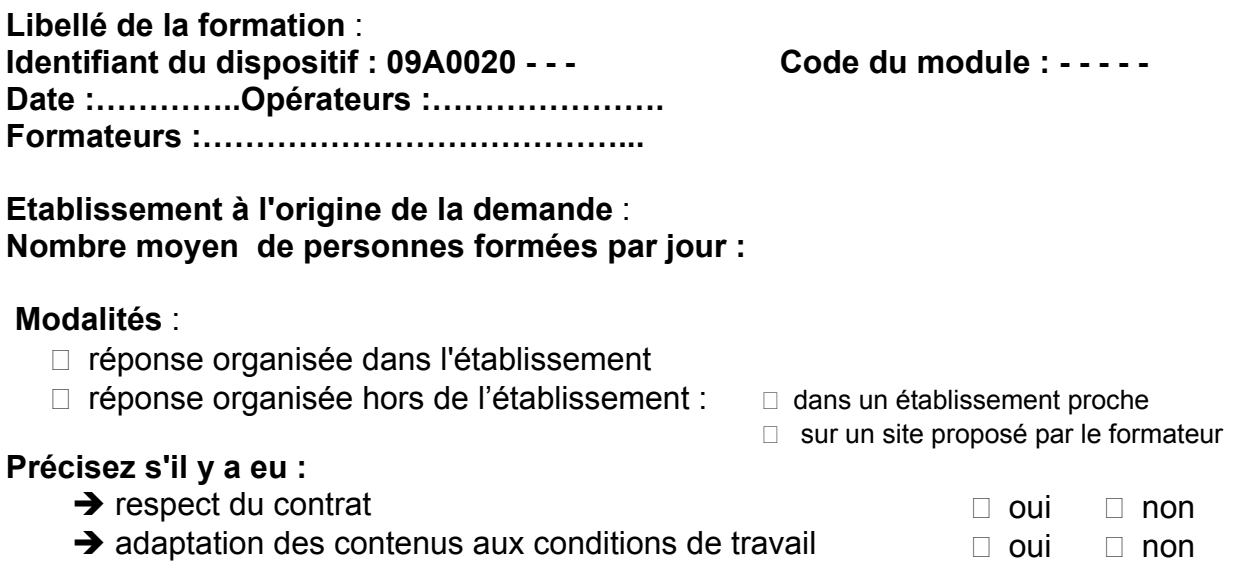

 $\rightarrow$  implication de l'équipe formée  $\rightarrow$  évolution des indicateurs retenus dans le contrat de  $\Box$  oui  $\Box$  non formation (si déjà mesurables)

## **Impact de la formation :**

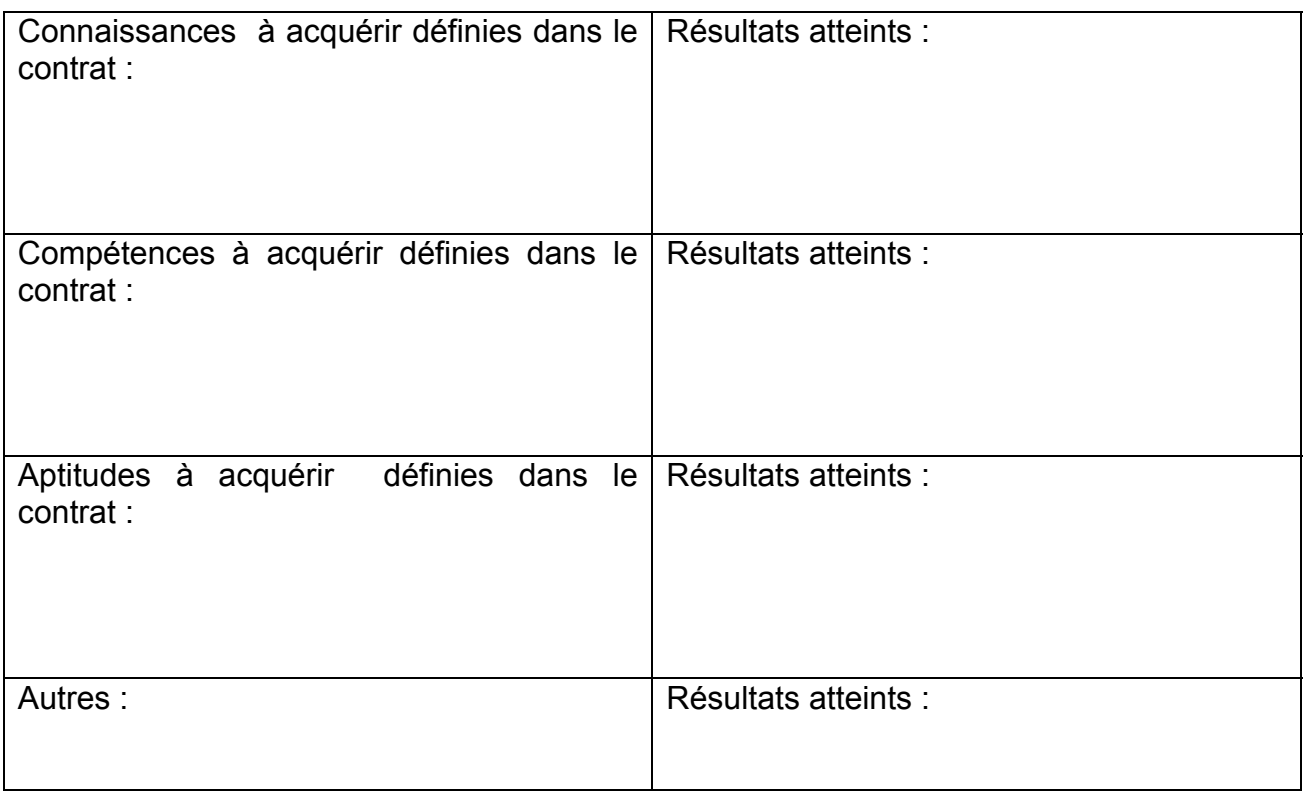

## **Indice de satisfaction moyen des formés de 1 à 5 (à mesurer à partir du document d'évaluation du formateur) :**

## **Autres remarques ou propositions :**

Ce document doit être établi après la formation, au cours d'un entretien avec le chef d'établissement, le représentant de l'équipe (après échange préalable avec l'équipe) et le correspondant DAFIP.

**Annexe 6** 

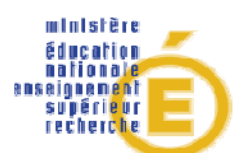

## **PLAN ACADEMIQUE DE FORMATION 2009-2010**

## **Demande d'accord préalable à l'inscription d'un module " Continuité inter degrés Cycle 3 –6ème " au PAF**

*Obligatoirement co-signée par le Principal du collège et l'IEN chargé de circonscription* 

PIECE A JOINDRE AU DOSSIER D'ORGANISATION PAR LE PRINCIPAL DU COLLEGE D'APPUI

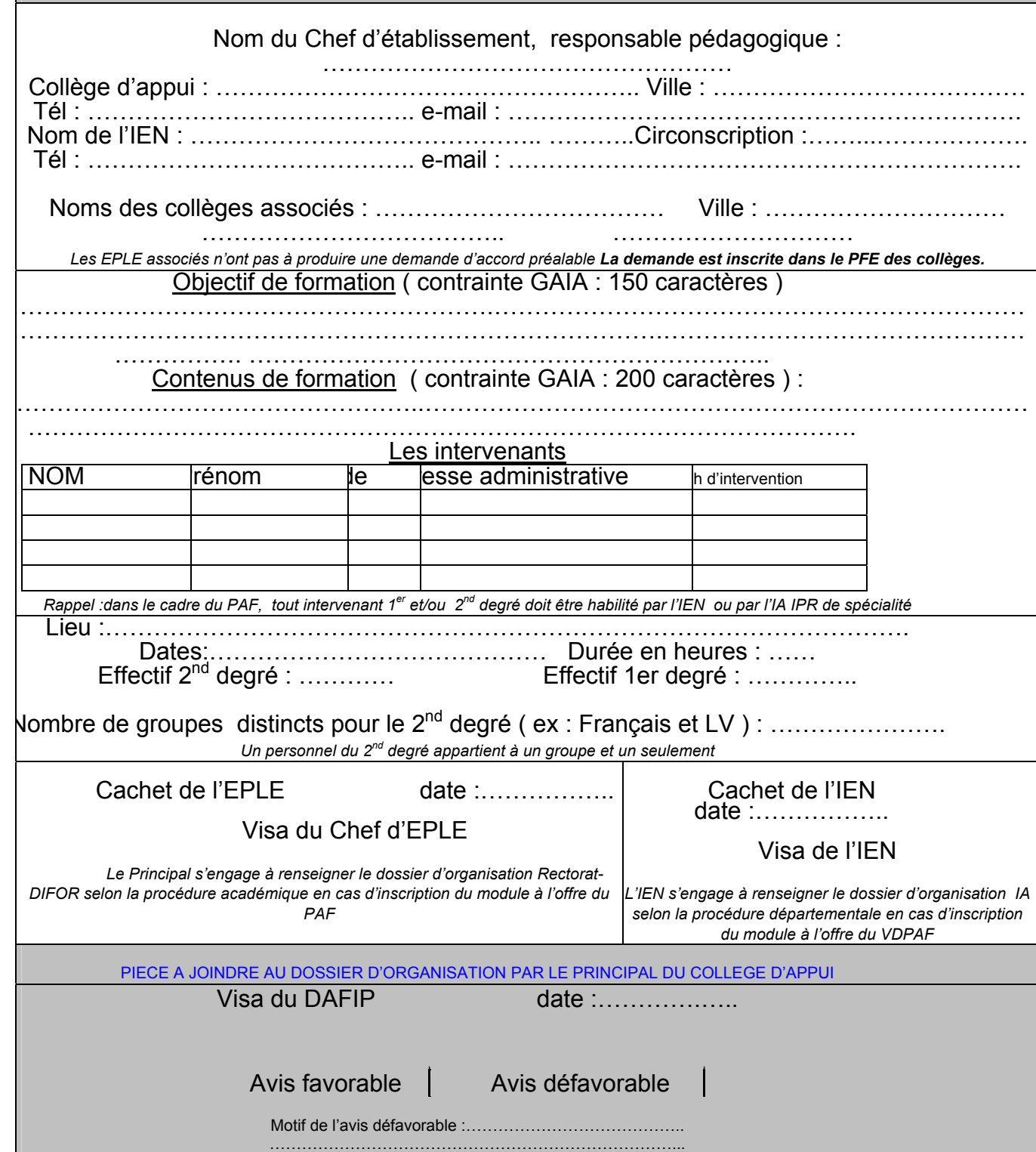

**Annexe 8** 

## **Services en établissement du stage en responsabilité des stagiaires affectés à l'IUFM (PCL2)**

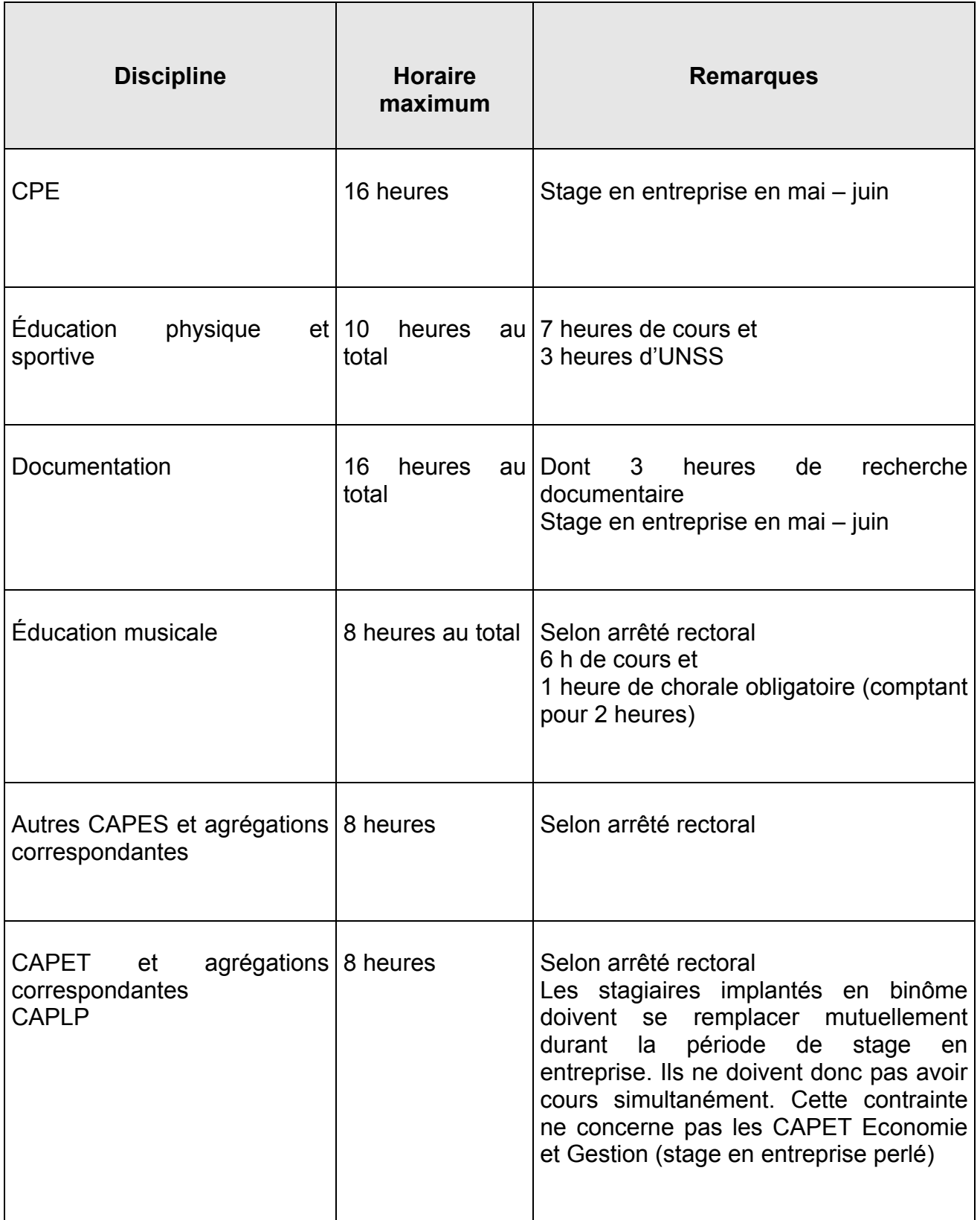

## **Jours à consacrer à la formation des stagiaires affectés à l'IUFM (PCL2)**

Il est impératif que les stagiaires n'aient aucun service dans leur établissement *(*y compris les conseils de classe*)* les jours de la semaine où ils sont en formation à l'IUFM.

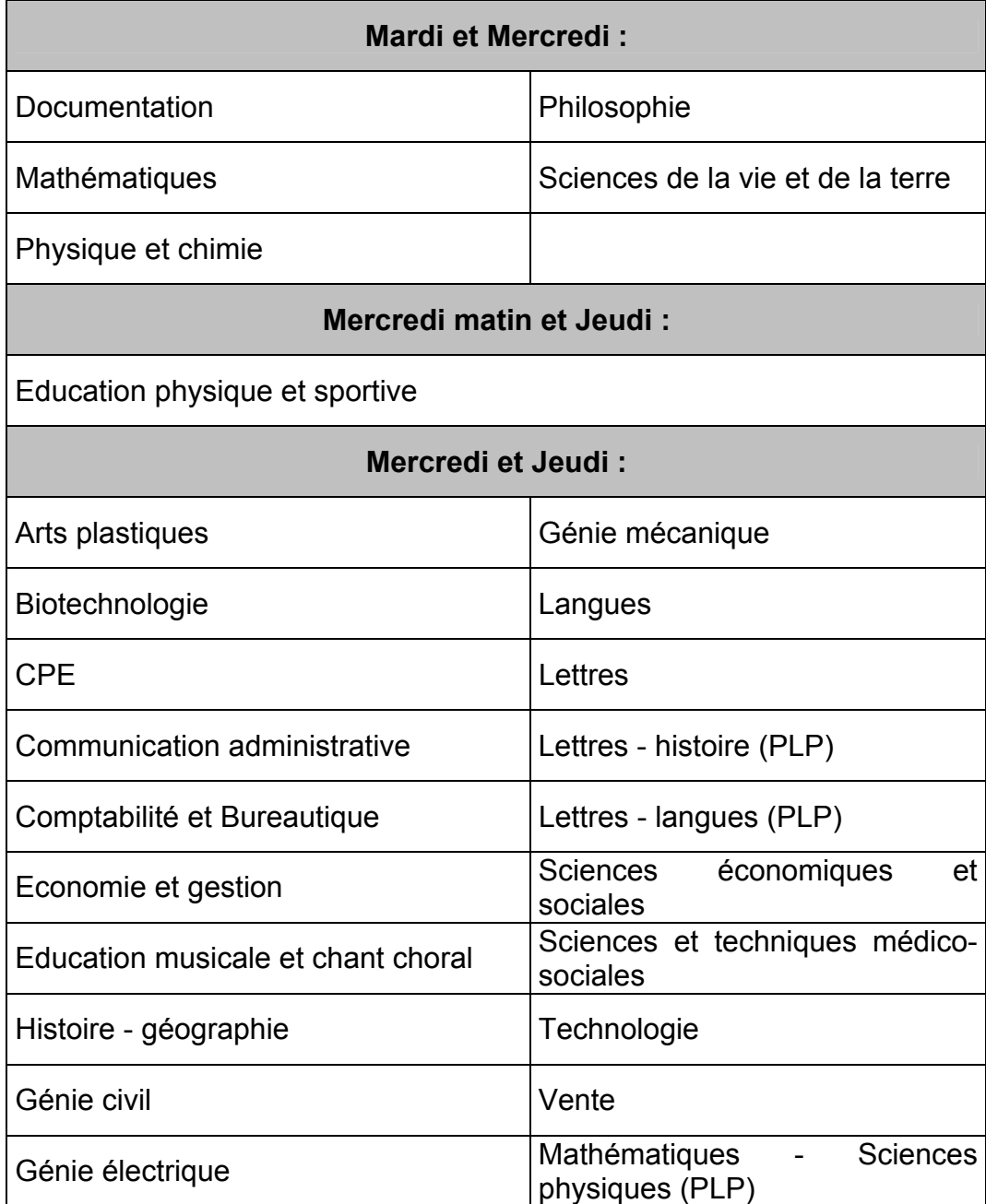

## **Organisation des services des stagiaires affectés à l'IUFM (PCL2)**

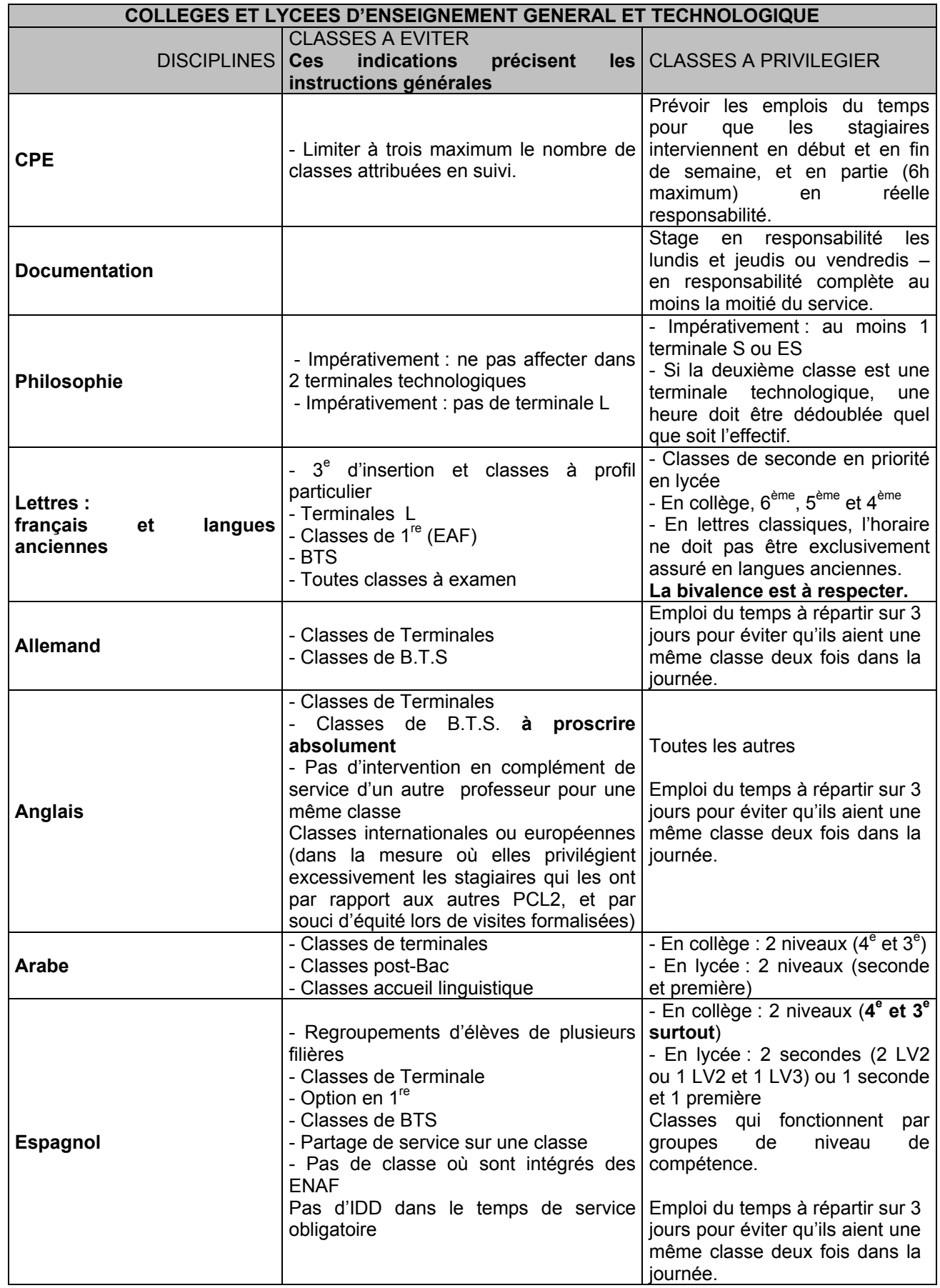

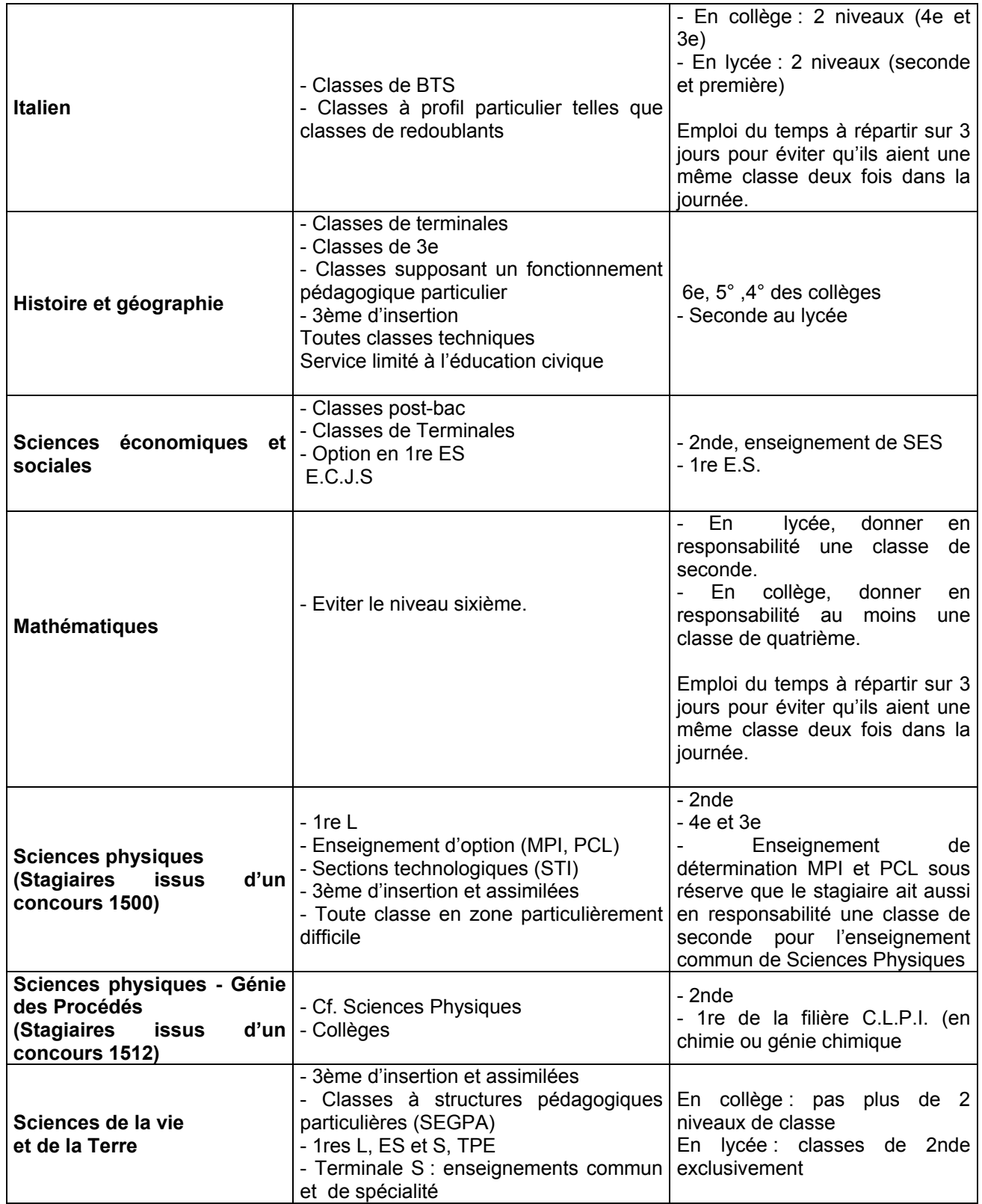

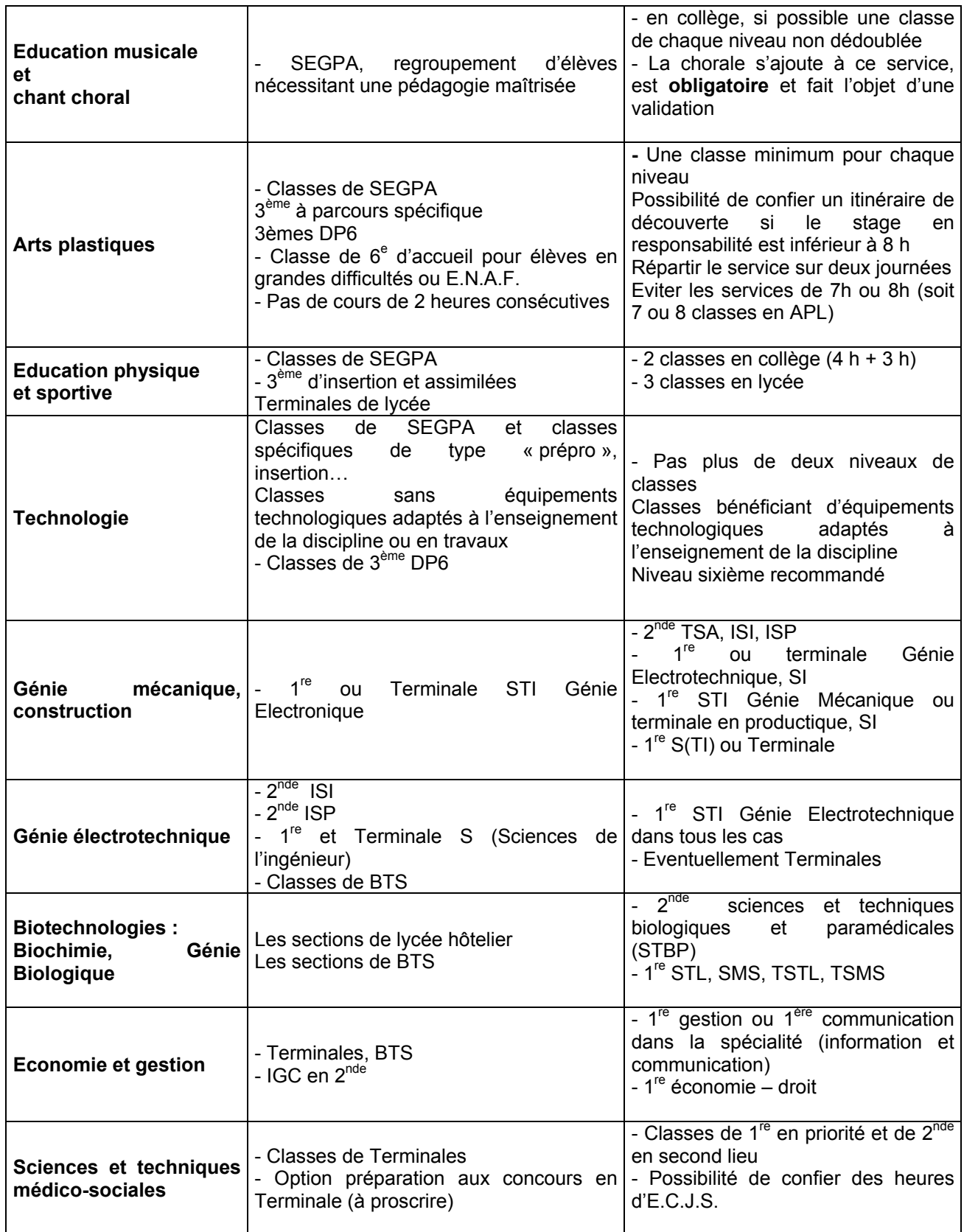

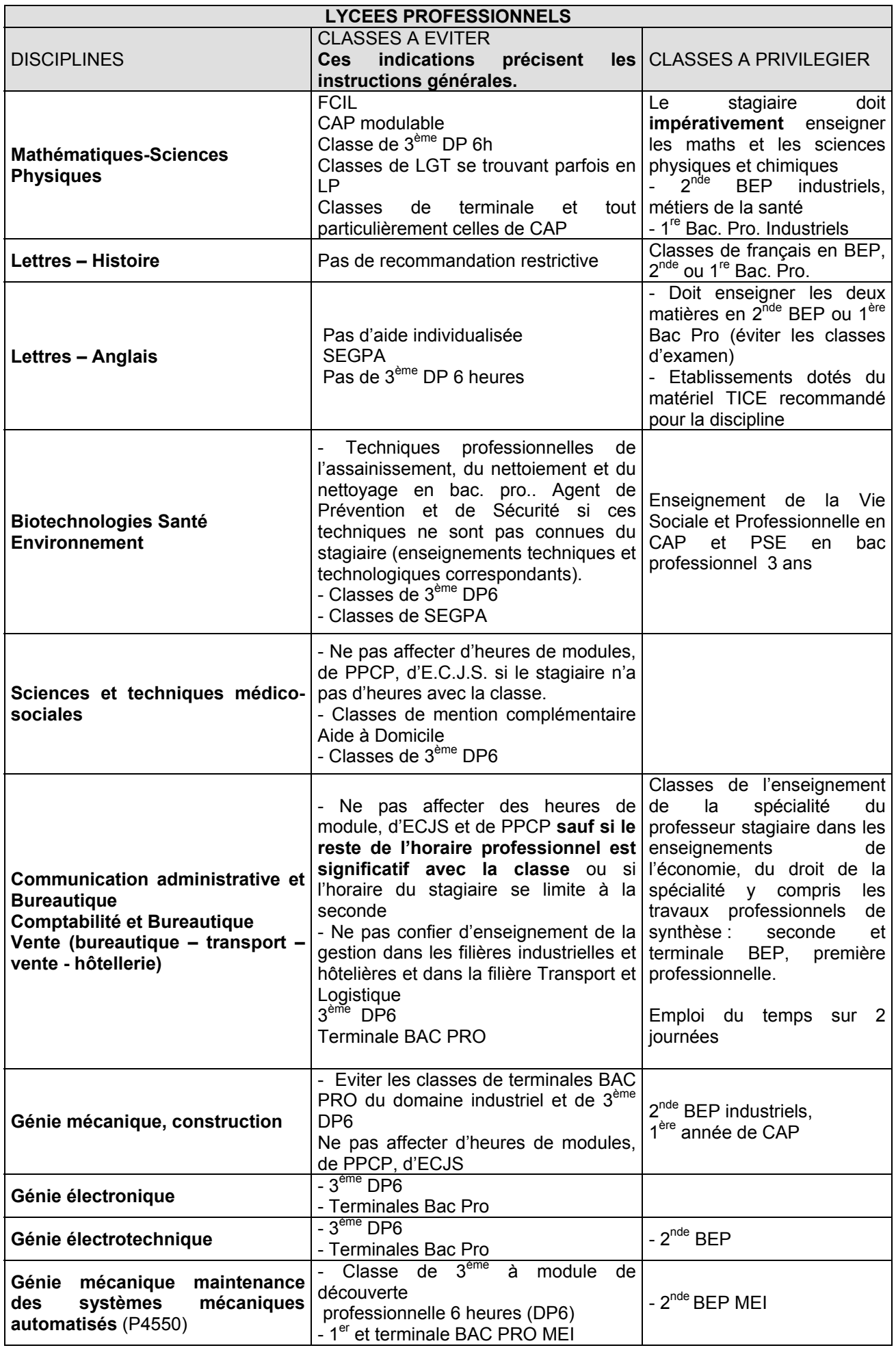

## **MISSIONS DE L'ETABLISSEMENT D'ACCUEIL DU STAGE EN RESPONSABILITE DES STAGIAIRES AFFECTES A L'IUFM (PCL2)**

## **Mission de formation**

L'établissement, en partenariat avec l'IUFM, entreprend une démarche de formation : il crée l'environnement nécessaire pour soutenir le professeur stagiaire dans sa prise de fonction et faciliter la mise en œuvre de ses compétences disciplinaires, didactiques et pédagogiques dans toutes leurs dimensions ; il forme chaque professeur stagiaire à sa mission de fonctionnaire de l'État en l'aidant à prendre conscience de son rôle d'adulte référent auprès des élèves et des dimensions déontologiques du métier.

L'accueil, l'intégration et l'accompagnement du stagiaire nécessitent l'implication de tous les acteurs de l'établissement qui y prennent part, chacun selon son champ de compétences, sous la responsabilité du chef d'établissement. Il s'agit notamment de fournir au professeur stagiaire les réponses aux questions professionnelles qu'il pose et dispenser l'information attendue au regard des objectifs assignés aux stages.

- **L'accueil et l'accompagnement** du stagiaire constituent une des missions importantes de l'EPLE. Elle repose sur le projet d'établissement qui s'inscrit dans la politique éducative nationale et sa déclinaison académique. Une telle exigence nécessite une réflexion sur les activités proposées et place les aspects pédagogiques au cœur des préoccupations. Elle doit dépasser très clairement les seules contraintes organisationnelles, même si celles-ci sont importantes.
- **L'intégration** rapide du stagiaire dans l'équipe éducative doit être une préoccupation première. La présence d'un professeur conseiller pédagogique dans l'établissement, une prise en charge collective du stagiaire par les équipes enseignantes, une attention de l'équipe de direction sont autant de conditions d'une bonne intégration de ce stagiaire et de la réussite de sa formation professionnelle.

## **Mission d'accueil**

Des conditions d'accueil favorables du stagiaire nécessitent, dans le respect de l'alternance, de lui faciliter :

- Les rencontres nécessaires pour l'exercice de son enseignement avec son professeur conseiller pédagogique et les autres personnes-ressources, notamment en veillant à l'articulation des services du conseiller pédagogique et du stagiaire. Ils ne doivent pas assurer tous leurs cours aux mêmes heures afin que le conseiller pédagogique puisse accueillir le stagiaire dans ses classes et assister aux cours de celui-ci. Dans la mesure où les emplois du temps seraient incompatibles, il est souhaitable que le chef d'établissement dégage des possibilités de rencontres plusieurs fois dans l'année.
- **L'accès aux équipements** requis mis en œuvre dans des espaces adaptés pour éviter, autant que faire se peut, les perturbations matérielles susceptibles de détourner son attention des aspects pédagogiques.
- **La participation aux différentes réunions** et rencontres qui rythment la vie de l'établissement (accueil des élèves et des parents, participation aux différents conseils de l'établissement - conseil pédagogique, commission permanente, conseil d'administration - réunions pédagogiques, réunions de parents d'élèves, préparation de l'orientation, rencontres avec les différents partenaires ou instances avec lesquels le professeur stagiaire sera amené à travailler en tant que titulaire …), **dans le respect des autres obligations du stagiaire (journées IUFM).**
- **L'apprentissage du métier par des modalités de services adaptées**. Afin de créer les conditions favorables à l'entrée dans le métier, il est nécessaire de veiller au choix des classes, niveaux, disciplines et à l'organisation de l'emploi du temps. En effet, n'est pas souhaitable pendant cette année de stage de rencontrer toutes les difficultés liées à l'exercice du métier en même temps. Dans ce cadre, ce bulletin académique indique, pour chaque discipline, des niveaux, classes et options à privilégier et ceux à éviter pour effectuer ce service.

## **Mission d'évaluation**

Le chef d'établissement du stage en responsabilité rédige un avis sur le déroulement du stage et sur la manière de servir du professeur stagiaire. Cet avis est pris en compte dans le module « Stages » de la validation de la formation IUFM. Il est versé au dossier de compétences du stagiaire transmis au jury d'examen de qualification professionnelle.

## **FONCTION DU PROFESSEUR CONSEILLER PEDAGOGIQUE DES STAGIAIRES AFFECTES A L'IUFM (PCL2)**

Le professeur conseiller pédagogique est désigné par le recteur, sur proposition des corps d'inspection, en concertation avec le directeur de l'IUFM. C'est un enseignant qui accompagne un (ou des) enseignant(s) débutant(s) tout au long de leur stage en responsabilité.

C'est un enseignant reconnu pour ses compétences professionnelles qui souhaite les faire partager et qui sait être attentif aux préoccupations du ou des stagiaires et aux exigences de l'apprentissage d'un métier.

En lien étroit avec les responsables de la formation il contribue à la formation du stagiaire.

#### Mission et rôle

- Le professeur conseiller pédagogique exerce sa mission :
	- o en accueillant et facilitant l'intégration professionnelle dans l'établissement scolaire et dans l'équipe éducative ;
	- o en accompagnant le professeur stagiaire dans sa prise de fonction et dans la construction de son identité professionnelle d'enseignant acteur du système éducatif ;
	- o en provoquant toutes les situations, dans sa classe ou dans celle du stagiaire, propice au développement de l'exercice professionnel et l'analyse de sa propre pratique par le professeur stagiaire. Autant que possible, il facilite l'accueil et l'observation dans d'autres classes (disciplines ou niveaux);
	- o en aidant le stagiaire à réfléchir et à prendre du recul sur ses pratiques professionnelles dans et hors la classe.
- Le rôle du professeur conseiller pédagogique dans la communauté éducative

Le professeur conseiller pédagogique facilite la relation entre le stagiaire et la communauté éducative qui se mobilise pour lui apporter toute l'aide nécessaire.

- Le rôle du professeur conseiller pédagogique dans la formation
	- o Il commence dans bien des cas par une écoute attentive du professeur stagiaire.
	- o Il est majeur en matière de détection et de signalement des difficultés du stagiaire dans l'exercice du métier.

Outre son importance dans la procédure d'alerte liée à la titularisation, l'avis du professeur conseiller pédagogique permet l'individualisation de la formation nécessaire à la progression du stagiaire.

- o Il s'inscrit dans la concertation avec tous les acteurs de la formation pour la réussite professionnelle du stagiaire.
- Le rôle du professeur conseiller pédagogique dans l'évaluation

Le professeur conseiller pédagogique participe à l'évaluation parcours de formation du stagiaire. Cette évaluation implique :

- o des rapports de visite en nombre suffisant pour rendre compte de la construction des compétences du stagiaire :
- o un rapport de synthèse donnant un avis sur l'acquisition des compétences et une appréciation de l'évolution et de la progression du stagiaire.

Ces différents rapports sont pris en compte dans le module « Stages » de la validation de la formation IUFM et sont versés au dossier de compétences du stagiaire transmis au jury d'examen de qualification professionnelle.

Charge de travail

La charge de professeur conseiller pédagogique varie dans l'année scolaire :

- o certainement plus dense en début d'année, elle devient moins importante au fur et à mesure que le stagiaire prend de l'assurance et assume de mieux en mieux ses fonctions ;
- o ce travail est toutefois variable selon les stagiaires. Il peut dépendre de sollicitations plus ou moins nombreuses mais au-delà des apparences, des besoins révélés à l'occasion des observations, des rencontres et des échanges.

La mission n'est pas permanente. Elle n'est pas reconduite d'année en année (les affectations des stagiaires par les services du rectorat sont annuelles) et supposent que l'enseignant soit volontaire pendant toute la durée de sa mission qu'il a toujours le choix d'abandonner temporairement ou définitivement.

Les professeurs conseillers pédagogiques perçoivent, par stagiaire et sur la base de 32 semaines pour une année scolaire entière, une indemnité de 48,77 euros pour deux semaines (valeur au 01/10/2008). D'autre part, une NBI (nouvelle bonification indiciaire) de 10 points leur est allouée.

## **FORMATION STATUTAIRE DES STAGIAIRES EN SITUATION**

![](_page_33_Picture_212.jpeg)

**Les 150 heures de formation initiale organisées par l'IUFM.** 

Il est impératif que les stagiaires n'aient aucun service dans leur établissement le jour de la semaine **où ils sont en formation à l'IUFM** *(***y compris les conseils de classe***).*

![](_page_33_Picture_213.jpeg)

## **Pour les disciplines ne figurant pas le tableau (Arts appliqués, conduite routière…), le jour de formation sera le jeudi.**

## **DISPOSITIF D'ACCOMPAGNEMENT DE L'ENTREE DANS LE METIER** *(AEM)*

#### **Deux notions clés : le continuum de formation et le parcours individualisé. 75% des formations seront mises en œuvre le mercredi après-midi et le vendredi.**

Un dispositif académique d'accompagnement sur deux ans, coordonné par la DAFIP, en fonction à la fois : - des notions de *continuum de formation* et de *parcours individualisé;* 

- du *contexte d'exercice.* 

## **Nouveaux titulaires en première année d'exercice (T1) : 120 heures d'accompagnement, dont 50 assurées par l'IUFM.**

- Journée d'accueil : vendredi 25 septembre 2009, assurée par l'encadrement académique, avec la participation des Personnes Ressources d'Accompagnement Professionnel (PRAP).
- Cinq temps d'échanges de pratiques, organisés en proximité au cours de l'année, fondés sur les besoins professionnels des T1 et animés par les PRAP
	- o pendant la journée d'accueil académique en septembre et la journée de bilan de fin mai  $2010$  ;
	- $\circ$  trois journées à partir de la 2<sup>ème</sup> semaine d'octobre 2009, y compris la journée de bilan intermédiaire.
- N.B : Des visites peuvent être réalisées par les PRAP à la demande des T1.
	- Modules transversaux offerts en fonction des besoins et/ou des urgences identifiés par le positionnement initial
		- o Accompagnement des nouveaux titulaires TZR exerçant ou non en contexte difficile (RAD uniquement) 1ère semaine d'octobre 2009.
		- o Gestion et autorité de l'enseignant : de la classe à l'établissement: 1<sup>ère</sup> semaine d'octobre 2009.
		- $\circ$  Evaluation, travail en équipe et orientation : 4<sup>ème</sup> semaine de novembre 2009.
		- $\circ$  Accompagnement de la scolarisation des élèves handicapés (ASH, UPI) : à partir de novembre 2009.
		- o Suivi individualisé des élèves. Gestes professionnels (période à préciser).
		- o ASH (hors UPI)- Période à préciser Formation centrée sur des études de cas ou des situations professionnelles.
		- o Psychologie de l'adolescent.

*A partir de janvier 2010,* modules disciplinaires spécifiques AEM assurés sous la responsabilité des corps d'inspection

• Bilan de l'année – Evaluation du dispositif : fin mai 2010.

## **Nouveaux titulaires en deuxième année d'exercice (T2) : 60 heures d'accompagnement.**

Les T2 bénéficient du même type d'accompagnement, en fonction des besoins exprimés ou identifiés :

- Réunion des T2 par les PRAP ou visites des PRAP
- Entrée dans le métier T2- Compléments disciplinaires.
- Modules transversaux non obligatoires à inscription individuelle toujours référés au bilan de fin d'année de T1).

## **La régulation et l'évaluation de l'accompagnement est assurée par :**

- les corps d'inspection
- le Réseau des Professeurs Ressource d'Accompagnement professionnel (PRAP)
- le Groupe de Pilotage Académique AEM, avec des outils : un outil d'évaluation à disposition des formateurs pour les modules de formations et un questionnaire d'évaluation à l'usage des néotitulaires pour l'ensemble du dispositif.

#### **Pour plus d'informations :**

- **Consulter le site académique, rubrique « Accompagnement de l'Entrée dans le Métier » (AEM)**
- **Pendre connaissance du Livret d'accueil et d'accompagnement de l'Entrée dans le Métier d'Enseignant : « Prendre ses fonctions en établissement », année 2009-2010**

## **MISSION DES PRAP ET DES TUTEURS PERSONNELS ENSEIGNANTS ET D'EDUCATION**

Un enseignant ou un personnel d'éducation peut être repéré par l'inspecteur de sa discipline ou le responsable de son domaine pour mettre ses compétences professionnelles au service d'autres personnels, et donc être susceptible d'assumer une mission d'accompagnement aussi bien de personnels stagiaires que de personnels titulaires.

*Chacun dans ce cadre peut apporter sa contribution tant en formation initiale qu'en formation continue :* 

- à l'installation de compétences chez des personnels stagiaires : on peut être professeur conseiller pédagogique d'un stagiaire en formation ou être tuteur de stagiaire en situation ;
- au développement de compétences des personnels titulaires entrant dans le métier en pleine responsabilité professionnelle (formation initiale différée des nouveaux titulaires sortant d'IUFM ou accompagnement des contractuels exerçant en classe d'examen, vacataires : on peut être **PRAP**- Personne Ressource d'Accompagnement Professionnel) ;
- à l'installation ou la restauration de compétences chez des personnels en adaptation de poste, en reconversion ou en réorientation professionnelle, ou encore des personnels en difficulté professionnelle. On peut être tuteur (tutrice) académique pour un suivi individualisé.

*A chaque situation professionnelle identifiée par l'inspection correspond un type d'accompagnement en réponse à un cahier des charges précis.* 

*Tout accompagnement donne lieu à un bilan d'activité qui permet d'en évaluer les effets.* 

## **La mission des Personnes ressources d'accompagnement Professionnel (PRAP)**

**Ces personnes ressources interviennent au titre des DIAS (dispositifs Institutionnels d'Accompagnement Spécifique)** 

**L'accompagnement particulier des personnels par des Personnes Ressources d'Accompagnement Professionnel (PRAP)** est une forme d'intervention auprès de publics ciblés qui s'inscrit dans la durée d'une année scolaire et qui inclut à la fois *les fonctions d'accueil, d'aide, de conseil et de formation***.** Les PRAP sont des praticiens repérés pour leurs compétences professionnelles : ils sont désignés par les corps d'inspection. Pour toutes les disciplines et pour tous les domaines, le réseau des personnes ressources mis en place par le rectorat (DAFIP, en collaboration étroite avec l'encadrement académique) est susceptible d'être activé. L'action du PRAP consiste à apporter, par son expérience et par les compétences acquises en formation, une réponse à des besoins professionnels. Les PRAP identifient les besoins en formation et traduisent ces besoins en demandes. Les modules de formation disciplinaires ou spécifiques sont élaborés en fonction des demandes et des situations professionnelles.

## **Les modalités d'intervention des PRAP**

*Dans le cadre statutaire du dispositif d'accompagnement de l'Entrée dans le métier (AEM) des nouveaux titulaires, la mission des PRAP consiste en l'identification des besoins en formation à partir des dix compétences, l'aide à la traduction de ces besoins en actions de formation en fonction des notions de « continuum de formation » et de « parcours individualisé » et l'exercice du conseil pédagogique. Dans ce cadre, ils sont amenés à :* 

- Participer à la journée d'accueil académique et aux journées de bilan de mi-parcours et de fin d'année (animation d'ateliers)
- Animer des réunions d'échanges de pratiques des T1 et des T2 (identification des besoins en formation à partir des dix compétences et traduction en actions de formation en fonction des notions de « continuum de formation » et de « parcours individualisé ».
- Participer à l'évaluation de l'année d'accompagnement.

**Plus généralement, dans le cadre du dispositif de l'AEM des nouveaux titulaires, mais aussi dans le cadre de tous les autres dispositifs DIAS** d'aide aux personnels - en adaptation de poste (contractuels, vacataires ou en difficulté professionnelle) - l'action des PRAP peut prendre les formes suivantes (précisées dans la prescription de l'inspecteur) :

- Action à distance si nécessaire (conseils, informations, aide par échanges de courriels, par téléphone, envoi de documents …).
- Visite éventuelle dans les établissements et action de conseil à la demande de l'inspection, du chef d'établissement ou de l'intéressé(e).
- Accueil, si nécessaire, dans le cadre de travail du PRAP (établissement : classe, atelier, laboratoire, CDI, Vie scolaire).

#### **Les aspects administratifs**

## **Les déplacements des PRAP et des personnels accompagnés exerçant dans des établissements différents.**

**L'arrêté de nomination** établi par la DIFOR vaut autorisation de déplacements dans le cadre de cette mission, lorsque celle-ci nécessite des visites en établissement (visite ou accueil du PRAP).

## *Principe de fonctionnement*

PRAP et personnel accompagné se déplacent dans leurs classes respectives selon besoin pour entretiens, préparations communes de cours…

Le chef d'établissement qui accueille, soit le PRAP, soit le personnel accompagné, atteste par sa signature chacun des déplacements.

**En raison de la mise en place de CHORUS** (application informatique de paiement) les états papier (feuilles jaunes) sont appelés à disparaître progressivement dès la rentrée de septembre 2009. Les modalités pratiques de demandes de remboursement de frais de déplacement seront précisées dans un prochain bulletin académique.

## **Le bilan d'activité et la rétribution**

## **Les indemnités d'accompagnement sont versées par le Rectorat-DIFOR.**

**Attention!** Aucune indemnité ne pourra être versée à un PRAP qui exercerait à temps partiel et n'aurait pas obtenu **au préalable** de dérogation.

Une personne-ressource est rétribuée, sur service fait et sur production en fin d'année d'un bilan d'activité. Ce document, d'une page, est à adresser au rectorat (DAFIP), avec copie à l'inspecteur de la discipline ou du domaine.

Pour l'accompagnement de l'entrée dans le métier des personnels titulaires, selon la tâche du PRAP, cette indemnité peut être équivalente à 36 HSE.

*A noter qu'un personnel contractuel* peut également bénéficier, à la demande d'un inspecteur, de l'aide d'un PRAP. La rétribution représente 3 HSE pour un accompagnement individuel et l'équivalent de 36 HSE pour un suivi collectif (12 personnes en moyenne).

## **La mission des tuteurs pédagogiques**

Le tuteur sera disponible pour accompagner le stagiaire dans la préparation et l'exécution de son travail, notamment :

- l'accueil et l'intégration du nouveau collègue dans l'établissement et l'équipe éducative,
- la détermination en fonction d'objectifs précis d'un calendrier de visites ou de réunions préparées, réalisées et évaluées en commun,
- l'analyse croisée et distanciée :
	- o des pratiques professionnelles (utilisation du cahier de textes, du cahier d'appel, préparation des conseils de classe, suivi des dossiers scolaires...),
	- $\circ$  des pratiques pédagogiques (activités de classe, progressions, élaboration et mise en œuvre de stratégie d'apprentissage, construction de séquences et de dispositifs de formation ou d'évaluation, suivi individualisé des élèves....),
	- $\circ$  la coopération avec d'autres acteurs de la formation (chefs de travaux, opérateurs extérieurs, etc.).
- Certaines procédures spécifiques peuvent être requises selon les cas :
	- $\circ$  observation et suivi du tutoré (en classe et hors classe) : contrat de visites croisées et concertation,
	- o l'entretien d'explication (obtenir du tutoré qu'il formule lui-même ses besoins, ses attentes, ses difficultés, des solutions possibles....),

o les procédures d'évaluation des élèves.

" L'entrée en activité ", " la prise de fonction " des collègues débutants représente une épreuve particulièrement difficile. Pour eux comme pour ceux qui désirent actualiser leurs pratiques pédagogiques, le tutorat constitue une des réponses les plus efficaces.

## **Le tuteur de stagiaire en situation**

## **Les modalités de l'action du tuteur**

- Visites dans les classes du tuteur (3 au minimum)
- Visites dans les classes du tutoré (dès le début du tutorat, 3 au minimum).
- Réunions de travail (préparations de cours, entretiens avec le stagiaire).
- Conseils donnés, notamment :
	- $\circ$  en didactique de la discipline
	- o sur la conduite de la classe
	- o en auto-formation …

Les tuteurs doivent envoyer par la voie hiérarchique un courrier comportant le bilan de leur activité de tutorat.

## **Les aspects administratifs**

L'arrêté de nomination établi par la DIFOR vaut autorisation de déplacements dans le cadre de cette mission, lorsque celle-ci nécessite des visites en établissement (visite ou accueil du tuteur de stagiaire en situation).

## **Les déplacements des tuteurs et des tutorés exerçant dans des établissements différents.**

En principe, tutorés et tuteurs exercent dans le même établissement ou dans la même unité urbaine.

Il arrive cependant que l'on ne trouve pas de tuteur dans le même établissement (défaut de professeur expérimenté, refus de tutorat, incompatibilités diverses notamment d'emplois du temps, responsabilités assumées par le tuteur potentiel de stagiaires en formation initiale…).

## *Principe de fonctionnement :*

Tutorés et tuteurs se déplacent dans leurs classes respectives selon besoin pour entretiens, préparations communes de cours…

## **Le chef d'établissement qui accueille, soit le tuteur, soit le tutoré, atteste par sa signature chacun des déplacements.**

**En raison de la mise en place de CHORUS** (application informatique de paiement) les états papier (feuilles jaunes) sont appelés à disparaître progressivement dès la rentrée de septembre 2009. Les modalités pratiques de demandes de remboursement de frais de déplacement seront précisées dans un prochain bulletin académique.

## **Les indemnités de tutorat :**

*Attention !* Aucune indemnité ne pourra être versée à un tuteur qui exercerait à temps partiel et n'aurait pas obtenu de dérogation **au préalable.** 

*Le Chef de l'établissement dans lequel le stagiaire est affecté* constate le « service fait » et procède, à terme échu, après dotation par le rectorat (DOS), à l'attribution des indemnités dues au tuteur.

## **Le tuteur académique**

Un personnel enseignant ou d'éducation peut être sollicité par le corps d'inspection pour assumer pendant l'année 2009-2010 la fonction de tuteur académique : il accompagne alors un personnel ayant besoin d'une aide spécifique.

## **Les modalités de l'action du tuteur**

Elles sont précisées par l'inspecteur de la discipline ou du domaine. Il est demandé à chaque tuteur académique d'envoyer un courrier comportant le bilan de son activité de tutorat

*Au Rectorat-DAFIP, Place Lucien Paye-13621, Aix-en-Provence, cedex 1 Coordination des DIAS* 

- **un mois après le début du tutorat** (*Bilan d'étape du tutorat académique)*
- **pour le 15 mai 2010**, délai de rigueur (*Bilan global du tutorat académique*)

## **Les aspects administratifs**

**L'arrêté de nomination** établi par la DIFOR vaut autorisation de déplacements dans le cadre de cette mission, lorsque celle-ci nécessite des visites en établissement (visite ou accueil du tuteur académique).

## **Les déplacements des tuteurs et des tutorés exerçant dans des établissements différents.**

En principe, tutorés et tuteurs exercent dans le même établissement ou dans la même unité urbaine.

Il arrive cependant que l'on ne trouve pas de tuteur dans le même établissement (défaut de professeur expérimenté, refus de tutorat, incompatibilités diverses notamment d'emplois du temps, responsabilités assumées par le tuteur potentiel de stagiaires en formation initiale…).

## *Principe de fonctionnement :*

Tutorés et tuteurs se déplacent dans leurs classes respectives selon besoin pour entretiens, préparations communes de cours…

Le chef d'établissement qui accueille, soit le tuteur, soit le tutoré, atteste par sa signature chacun des déplacements.

**En raison de la mise en place de CHORUS** (application informatique de paiement) les états papier (feuilles jaunes) sont appelés à disparaître progressivement dès la rentrée de septembre 2009. Les modalités pratiques de demandes de remboursement de frais de déplacement seront précisées dans un prochain bulletin académique.

## **Les indemnités de tutorat académique sont versées par le Rectorat-DIFOR.**

L'indemnité est versée au prorata de la durée du tutorat. Un tutorat sur une année scolaire est indemnisé annuellement selon une quotité limitée à 20 HSE.

**Attention!** Aucune indemnité ne pourra être versée à un tuteur qui exercerait à temps partiel et n'aurait pas obtenu de dérogation **au préalable**.

![](_page_39_Picture_0.jpeg)

## **FORMULAIRE DE DEMANDE INSTITUTIONNELLE ANNEE 2009-2010**

**Dispositif Institutionnel d'Accompagnement Spécifique (DIAS)** 

## **A RENVOYER AU RECTORAT- DAFIP FAX : 04 42 93 88 98**

*Personnels relevant de la Division des Personnels Enseignants (DIPE)*  Marie-Laure LUMEDILUNA [marie-laure.lumediluna@ac-aix-marseille.fr](mailto:marie-laure.lumediluna@ac-aix-marseille.fr)

*Personnels relevant de la Division de l'Encadrement et des Personnels Administratifs et Techniques (DIEPAT)*<br>
Sylvie DERET [sylvie.deret@ac-aix-marseille.fr](mailto:sylvie.deret@ac-aix-marseille.fr)

## **RESPONSABLE DE LA DEMANDE**

**Chef d'établissement, Inspecteur, Chef de Service:** NOM – PRENOM- Adresse professionnelle – Ville :

![](_page_39_Picture_188.jpeg)

**MOTIF DE LA DEMANDE - BESOINS PROFESSIONNELS IDENTIFIES :** 

**A Adaptation : changement de corps, évolution de poste, reprise après une interruption de service. Actualisation des pratiques, difficultés.** 

 **Mise à niveau disciplinaire.** 

 **Reconversion, changement de discipline, détaché d'une autre administration.** 

**REMARQUES ET COMMENTAIRES DU RESPONSABLE de la demande :** 

## **DISPOSITIF SPECIFIQUE Programme répondant à la nécessité d'un suivi individuel**

![](_page_39_Picture_189.jpeg)

**2. AUTRES ACTIONS préconisées (rattachement à une formation – Stage en entreprise – Plan de formation particulier…)** 

**DATE et SIGNATURE du RESPONSABLE de la demande (DRRH, DIPE, Chef d'EPLE, de service, Inspecteur) :** 

**DATE et SIGNATURE de l'INTERESSÉ(E)- Mentionner : « Lu et pris connaissance : Je m'engage à suivre le programme qui me sera proposé » :** 

## **ANALYSE DE PRATIQUES AUTOUR DE LA GESTION DE CONFLITS**

## Action concertée **DRRH-DAFIP** (Rectorat)

La pratique d'une parole libre et subjective, sans peur du jugement de l'autre, accompagnée d'une écoute analytique (neutralité bienveillante), dans un climat de confiance et de confidentialité, permet de se décharger d'un stress ou d'émotions liés à des conditions de travail difficiles, de mobiliser les ressources nécessaires pour affronter la réalité, de réduire un éventuel isolement générateur de souffrance, de découvrir des idées nouvelles et – stimulé par la créativité du groupe et les interventions de l'animateur – d'élaborer des solutions.

## **Modalités de fonctionnement**

Lors de ce stage, le groupe (de 15 à 20 participants) sera animé par un intervenant psychanalyste. Ce groupe participera à 6 séquences mensuelles de 2H00, de décembre à mai, le mercredi, de 15h à 17h à Aix-en-Provence.

## **Conditions d'inscription**

Temps pris sur le temps disponible. Engagement personnel.

## **Modalités d'inscription**

A la rentrée 2009, un courrier du Recteur sera adressé aux enseignants et CPE, sous couvert des chefs d'établissement d'affectation. Ce courrier figurera également sur le site académique, à la rubrique *Bulletin Académique.* 

Les enseignants seront informés personnellement de l'envoi de ce courrier via leur boite aux lettres académique.

**Dès parution de ce BA, et jusqu'au 31 octobre 2009**, chacun peut faire connaître son désir de participer à ce stage.

Toute demande d'inscription devra indiquer : nom, prénom, établissement d'affectation, ville ainsi que coordonnées personnelles (adresse, téléphone).

## *Si vous êtes intéressé(e) par cette offre :*

Vous pouvez consulter l'offre du PAF ainsi que le Bulletin Académique Spécial formation de juin 2009 et sur internet : [www.ac-aix-marseille.fr](http://www.ac-aix-marseille.fr/) le site académique, rubrique « personnels de l'académie », puis « personnels enseignants » », dérouler les offres jusqu'à « *Analyse de pratiques autour de la gestion de conflits*» et cliquer pour avoir accès aux documents d'inscription.

Vous pouvez aussi renseigner la fiche d'inscription mise à votre disposition par la DRRH, *dès la parution de ce BA et jusqu'au 31 octobre 2009,* 

- Par mail : [ce.drrh@ac-aix-marseille.fr](mailto:ce.drrh@ac-aix-marseille.fr)
- Par fax : 04 42 91 75 01
- Par courrier : DRRH « *Analyse de pratiques autour de la gestion de conflits*»– Rectorat – Place Lucien Paye – 13100 Aix-en-Provence

![](_page_41_Picture_1.jpeg)

## **Accompagnement à la prise de fonction et adaptation à l'emploi des personnels sous contrat aidé.**

Les personnels sous contrat aidé contribuent au fonctionnement du service public de l'éducation :

- soit en exerçant des tâches non dévolues à des personnels statutaires comme l'aide à la scolarisation des élèves handicapés ou l'aide administrative aux directeurs d'école,
- soit en apportant leur renfort à des personnels statutaires, par exemple pour les fonctions administratives en EPLE, d'accueil, de surveillance et d'encadrement des élèves, de gestion des fonds documentaires, de médiation de réussite scolaire.

Chaque établissement employeur doit contacter le correspondant local de Pôle emploi afin de mettre en œuvre les recrutements.

Pôle emploi et l'Education nationale (établissement employeur) veillent à l'information du salarié sous contrat aidé sur l'ensemble des prestations d'accompagnement et de formation existants.

L'établissement d'affectation s'engage à désigner un référent de proximité pour chaque salarié. Le conseiller Pôle emploi s'appuie notamment sur ce référent pour mettre en œuvre l'accompagnement.

En complément de cet accompagnement, les salariés en contrats aidés peuvent accéder aux dispositifs existants au Plan Académique de Formation :

- préparations aux concours de la fonction publique ;
- adaptation à l'emploi sous forme d'interventions collectives tenant compte des fonctions des personnes ;
- développement des compétences par l'organisation de sessions plus individualisées selon les projets professionnels d'insertion à l'issue du contrat.

![](_page_42_Picture_0.jpeg)

![](_page_42_Picture_22.jpeg)

<sup>1</sup> Les retraités âgés de plus de 65 ans (y compris ceux de la fonction publique) ne peuvent pas être recrutés. Avant cet âge, plafond de rémunération toutes<br>activités confondues; les intéressés sont invités à se renseigner

![](_page_43_Picture_0.jpeg)

![](_page_43_Picture_2.jpeg)

formation.

#### **ARTICLE 4**

En cas d'annulation de la formation du fait de l'Education nationale moins de trente jours avant le début de l'action, l'organisme de formation recevra une compensation financière d'un montant de 10 % du coût de la prestation prévu à l'article 2.

Le règlement sera effectué, dans les délais réglementaires, par mandat administratif au bénéfice de l'organisme de

Fait à Aix en Provence le :

Le Recteur de l'Académie d'Aix-Marseille

Le prestataire de la formation ou le responsable de la structure prestataire (Nom du responsable et cachet de l'organisme)

MA convention 09

Page 1

## **LE SERVICE ACADEMIQUE DE LA FORMATION**

Il se compose de la Délégation Académique à la Formation et à l'Innovation Pédagogique (DAFIP) et de la Division de la Formation des personnels (DIFOR) :

## **LA DAFIP**

Pour des renseignements relatifs à la formation continue des personnels et à l'innovation.

Accueil : Immeuble « Métropole » Rez de chaussée Avenue Malacrida Pont des Trois Sautets Aix-en-Provence

Adresse postale : Rectorat de l'académie d'Aix-Marseille DAFIP Place Lucien Paye 13621 Aix-en-Provence cedex 1

Téléphone : 04 42 93 88 02 Télécopie : 04 42 93 88 98 Mel : ce.dafip@ac-aix-marseille.fr

Les chargés de dossiers de la DAFIP Centrale Les correspondants de bassin DAFIP Pour les listes actualisées, consulter à la rentrée 2009 le site académique.

## **La DIFOR**

Pour des renseignements relatifs aux aspects administratifs et financiers de la formation.

Accueil : Immeuble « Métropole » 2ème étage Avenue Malacrida Pont des Trois Sautets Aix-en-Provence

Adresse postale : Rectorat de l'académie d'Aix-Marseille DIFOR Place Lucien Paye 13621 Aix-en-Provence cedex 1

Téléphone : 04 42 93 88 30 Télécopie : 04 42 93 88 47 Mel : ce.difor@ac-aix-marseille.fr

## **LES INTERLOCUTEURS DE LA FORMATION**

## **LES INSPECTIONS D'ACADEMIE**

Pour des renseignements relatifs aux Plans Départementaux de Formation pour les personnels du 1<sup>er</sup> degré

![](_page_45_Picture_221.jpeg)

## **L'IUFM , Ecole intégrée à l'Université de Provence**

(Institut universitaire de formation des maîtres) Pour des renseignements relatifs aux formations dont l'IUFM est l'opérateur.

![](_page_45_Picture_222.jpeg)

## **Les centres de ressources documentaires de la formation**

## **Le service de documentation du rectorat :**

Il accueille les formateurs, les personnels, les candidats aux concours ATOS de l'Education Nationale.

Il permet d'emprunter des ouvrages et revues, d'obtenir des documents et recueil de sujets pour concours, de consulter dossiers et revues (il est conseillé de prendre rendez-vous par téléphone).

Heures d'ouverture : de 08h30 à 17h15 du lundi au vendredi

Accueil : Rectorat 1, place Lucien Paye Bâtiment H – Rez-de-chaussée Aix-en-Provence

Adresse postale : Rectorat – Documentation générale. Place Lucien Paye 13621 Aix-en-Provence cedex 1

Téléphone : Madame MEUCCI Nathalie : 04 42 91 75 14 Madame CARTAPANIS Maryvonne : 04 42 91 75 16

## **Le CRDP et son réseau de CDDP**

Il a pour mission l'accompagnement pédagogique des établissements et des écoles dans le domaine des ressources (mise à disposition ou production) et dans le suivi et la diffusion de leurs usages (animation, assistance, expertise, aide à la décision).

Adresse postale : 31 boulevard d'Athènes 13 282 Marseille cedex 1 Téléphone : 04 91 14 13 12 Télécopie : 04 91 14 13 00 [accueil@crdp-aix-marseille.fr](mailto:accueil@crdp-aix-marseille.fr)

Au niveau départemental 4 centres départementaux de documentation pédagogique (CDDP) offrent un accompagnement de proximité aux lycées, collèges et écoles de leur département.

![](_page_46_Picture_216.jpeg)

## **FORMATEURS ATOS ET ENCADREMENT : APPEL A CANDIDATURE**

## **Ressources pédagogiques internes:**  *Une équipe de formateurs au service des ATOS et de l'encadrement*

La formation des personnels ATOS et d'encadrement est assurée pour l'essentiel par des intervenants occasionnels en poste dans les établissements scolaires ou les services de l'Académie et animant ponctuellement des stages sur sollicitation de la DAFIP.

Le recrutement de formateurs est donc un élément nécessaire à la mise en œuvre des volets ATOS et d'encadrement du Programme Académique de Formation.

Il est en effet indispensable de mobiliser des compétences sur de nouveaux dispositifs (tutorat, FOAD…) comme d'assurer l'élargissement et le renouvellement des équipes en place.

Tous les personnels, quels que soient leur grade, leur métier, leur affectation, peuvent faire une offre de service eu égard à leur expérience, leur technicité professionnelle, leurs connaissances, leur propre formation.

Les responsables hiérarchiques sont invités à encourager les candidatures des personnels dont ils ont pu repérer les compétences.

*A noter que pour des missions de formation en gestion et en comptabilité, il sera fait appel en tant que de besoin aux personnes qui auront exercé jusqu'à la rentrée 2009 des fonctions d'agent comptable*.

Besoins repérés pour 2009-2010 :

- Préparation aux concours administratifs sur l'ensemble des modules proposés au PAF
- Applications informatiques de gestion financière (PRESTO, CCS, SCONET/GFE…)
- Management et GRH
- Secrétariat

**Si vous êtes intéressé, consultez: le site académique à l'adresse** : [http://www.ac-aix](http://www.ac-aix-marseille.fr/)[marseille.fr](http://www.ac-aix-marseille.fr/)

**Vous y trouverez des informations complémentaires ainsi que les fiches de candidature vous permettant de prendre contact avec la DAFIP.** 

![](_page_48_Picture_0.jpeg)

## **SEMINAIRES NATIONAUX ET INTER ACADEMIQUES** (PNP, PREAC, INRP...) **ANNEE 2009-2010**

Cette fiche est à renseigner et à renvoyer à l'adresse précisée en bas de page, à la suite du stage auquel vous avez participé.

![](_page_48_Picture_26.jpeg)

## **Les intervenants :**

![](_page_49_Picture_124.jpeg)

Quels intervenants recommanderiez-vous pour une intervention dans le cadre académique de la formation des personnels? Merci de justifier votre réponse. ………………………………………………………………………………………………………… . The contract of the contract of the contract of the contract of the contract of the contract of the contract of the contract of the contract of the contract of the contract of the contract of the contract of the contrac …………………………………………………………………………………………………………  $\mathcal{L}^{\text{max}}_{\text{max}}$ . The contract of the contract of the contract of the contract of the contract of the contract of the contract of the contract of the contract of the contract of the contract of the contract of the contract of the contrac ………………………………………………………………………………………………………… ………………………………………………………………………………………………………… ………………………………………………………………………………………………………… . The same independent of the same independent of the same independent of the same independent of the same independent of the same independent of the same independent of the same independent of the same independent of the …………………………………………………………………………………………………………  $\mathcal{L}^{\text{max}}$ 

Votre projet de contribution à la mise en œuvre de la formation : Quelle(s) forme(s) de restitution pouvez-vous aujourd'hui envisager pour une présentation auprès des personnels de l'académie d'Aix- Marseille, dans le cadre d'un dispositif du Plan académique de formation ( compte rendu, note de synthèse, diaporama, intervention orale dans le cadre d'un regroupement académique, session de formation….) ?

………………………………………………………………………………………………………… ………………………………………………………………………………………………………… ………………………………………………………………………………………………………… …………………………………………………………………………………………………………

Fait à ……………………. , le ……………………………

Signature :

Avis du Délégué Académique à la Formation et à l'Innovation Pédagogique ( DAFIP ) ………………………………………………………………………………………………………… ………………………………………………………………………………….………………………

Rectorat de l'Académie d'Aix-Marseille Délégation académique à la formation et à l'innovation pédagogique (DAFIP) Place Lucien Paye 13626 AIX EN PROVENCE Cedex 01 Adresse électronique : ce.dafip@ac-aix-marseille.fr

![](_page_50_Picture_0.jpeg)

![](_page_50_Picture_1.jpeg)

**Contrat de dépôt, de conservation et d'utilisation d'enregistrement de conférence publique** 

**Entre** 

domicilié(e)

dénommé(e) ci-après *le conférencier*,

**et** 

le recteur de l'académie d'Aix-Marseille, place Lucien Paye, Aix-en-Provence

dénommée ci-après *le recteur.* 

Au cours de la conférence publique donnée le …………………………. sous le titre

a été réalisé un enregistrement sonore, sous format numérique.

Le conférencier autorise le recteur :

¾ à **reproduire** de façon non exclusive ces enregistrements ; pour les besoins de l'activité de numérisation des fonds et aux fins des strictes représentations ci-après définies ; en tout ou partie, par mémoire informatique stockée sous format numérique, sur des supports électroniques, amovibles ou non amovibles, actuels ou futurs (par exemple, de type magnétique, magnéto-optique, optique, etc.)

¾ à **représenter** de façon non exclusive ces enregistrements par voie de communication au public par les différents vecteurs ci-après définis :

## **Utilisation**

![](_page_51_Picture_121.jpeg)

## **Utilisation sur le réseau « Internet »**

Accès des archives sonores sur le site internet de l'académie :

- consultation en ligne **interdite** et copie **interdite**
- consultation en ligne **libre** et copie **interdite**
- consultation en ligne **libre** et copie **libre**

Cette autorisation s'applique en tout lieu et pour une durée de …………. Passé ce délai, le recteur d'engage à ne plus reproduire et ne plus exploiter le film et à en détruire toute copie, sauf à avoir signé une nouvelle convention avec le conférencier.

Ce dernier, à qui une copie du film, sous forme numérique, aura été remise demeure libre de l'exploiter ( reproduction, représentation ) comme il l'entend.

Le recteur s'engage à respecter et faire figurer lors de toute exploitation la mention de la source du document ainsi que les dates et lieux de l'enregistrement. Aucune utilisation commerciale de ces enregistrements ne pourra être effectuée par le recteur sans avoir au préalable établi avec le conférencier une nouvelle convention.

Fait en deux exemplaires à Aix-en-Provence, le

**Le recteur Le conférencier (NOM, Prénom)** 

## **ETAPES DU MONTAGE D'UNE ACTION DE FORMATION**

![](_page_52_Picture_365.jpeg)